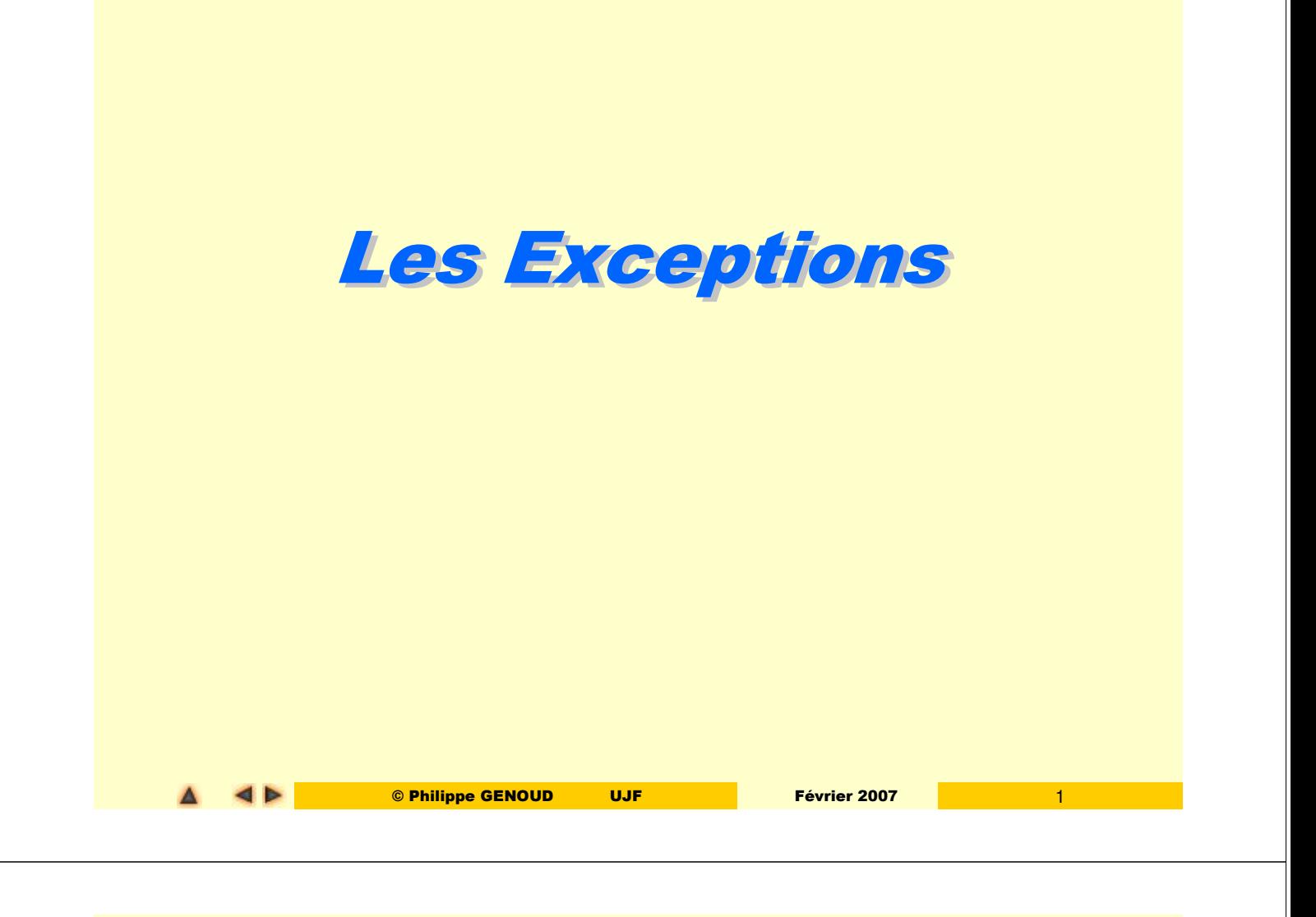

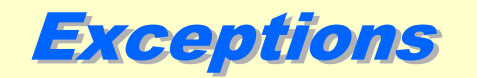

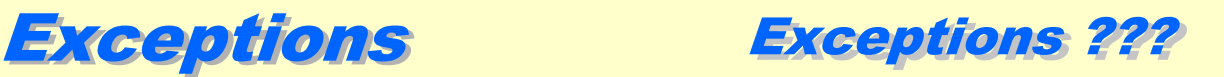

- mécanisme utilisé très fréquemment dans le langage Java
- les exceptions sont rencontrées dans de nombreuses situations

certaines exécutions peuvent faire apparaître (lever) des exceptions

#### **C:>java throwtest 3 i = 3**

- **java.lang.ArrayIndexOutOfBoundsException: 3** 
	- **at throwtest.b(throwtest.java:92)**
	- **at throwtest.a(throwtest.java:65)**
	- **at throwtest.main(throwtest.java:58)**

instructions **try catch** dans les programmes

```
try {
    valSurface = Integer.parseInt(surface.getText());
}
catch (NumberFormatException execpt)
{ 
    surface.setText("ENTIER !!!");
    return; // on sort sans creer d'instance 
}
```
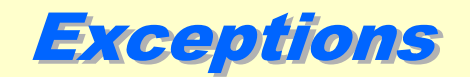

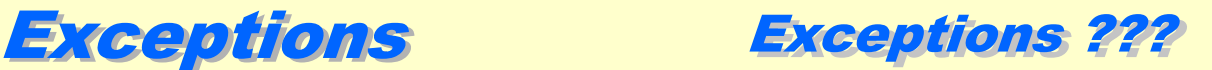

les exceptions sont rencontrées dans de nombreuses situations

Dans la documentation de certaines méthodes

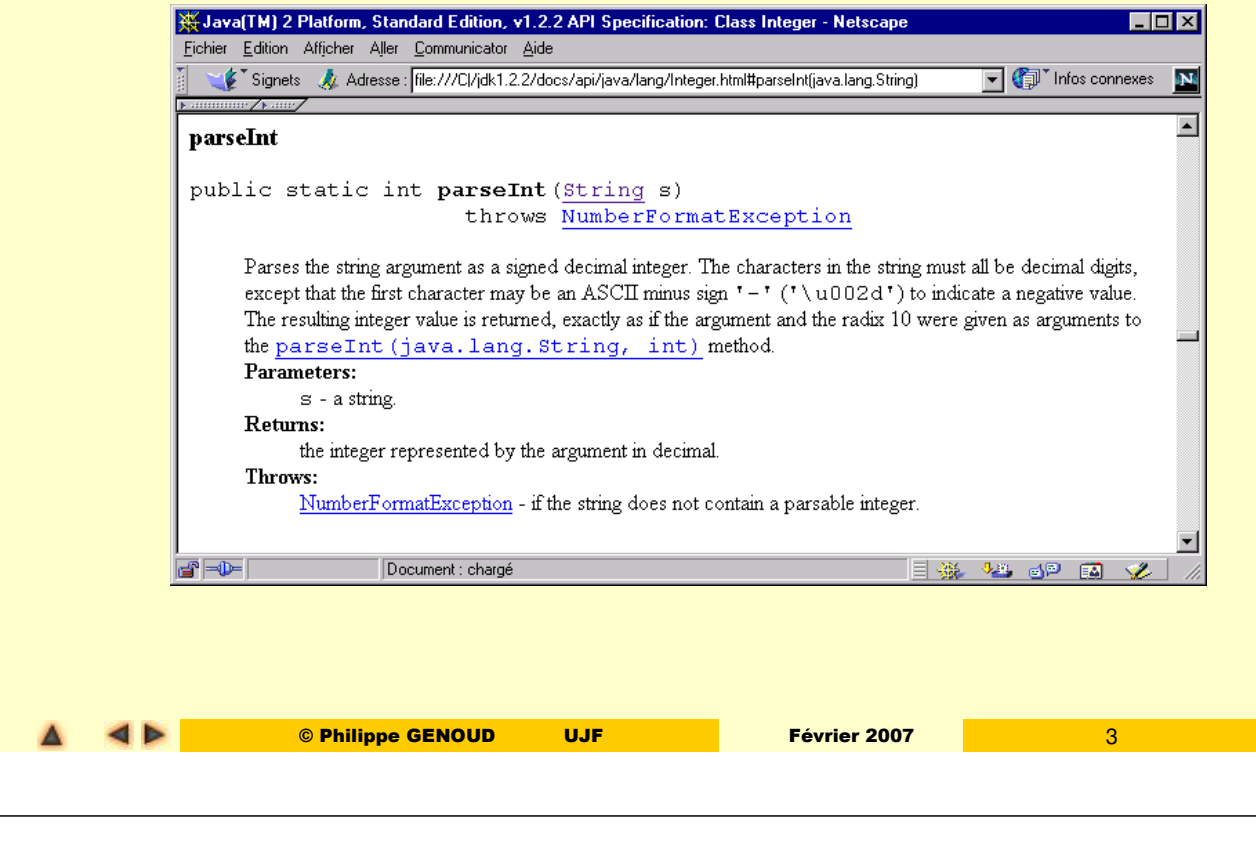

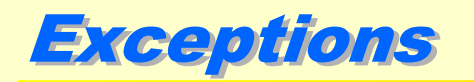

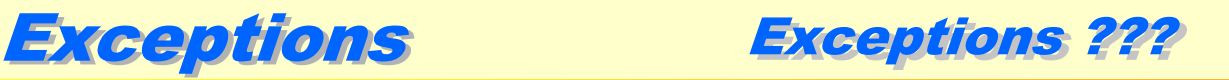

# **Mais alors qu'est-ce qu'une exception ?**

- Un exception est un **signal**
	- qui indique que quelque chose d'exceptionnel (par exemple une erreur) s'est produit,
	- qui interrompt le flot d'exécution normal du programme.
- **. lancer** (throw) une exception consiste à signaler ce quelque chose,
- **attraper** (catch) une exception permet d'exécuter les actions nécessaires pour traiter cette situation.

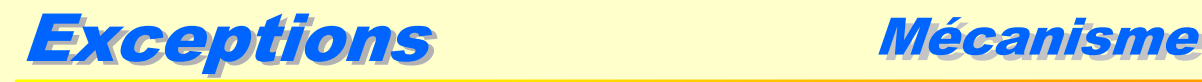

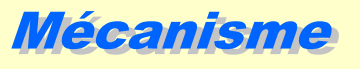

- lorsqu'une situation exceptionnelle est rencontrée, une exception est lancée
- si cette exception n'est pas attrapée dans le bloc de code où elle a été lancée, elle est propagée au niveau du bloc englobant,
- si celui-ci ne l'attrape pas elle est transmise au bloc de niveau supérieur et ainsi de suite...
- si l'exception n'est pas attrapée dans la méthode qui la lance, elle est propagée dans la méthode qui invoque cette dernière.
- si la structure de bloc de la méthode d'invocation ne contient aucune instruction attrapant l'exception, celle-ci est à nouveau propagée vers la méthode de niveau supérieur.
- si une exception n'est jamais attrapée :
	- propagation jusqu'à la méthode main() à partir de laquelle l'exécution du progamme a débutée,
	- affichage d'un message d'erreur et de la trace de la pile des appels (call stack),
	- arrêt de l'exécution du programme.

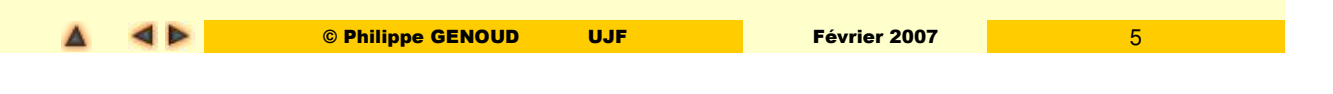

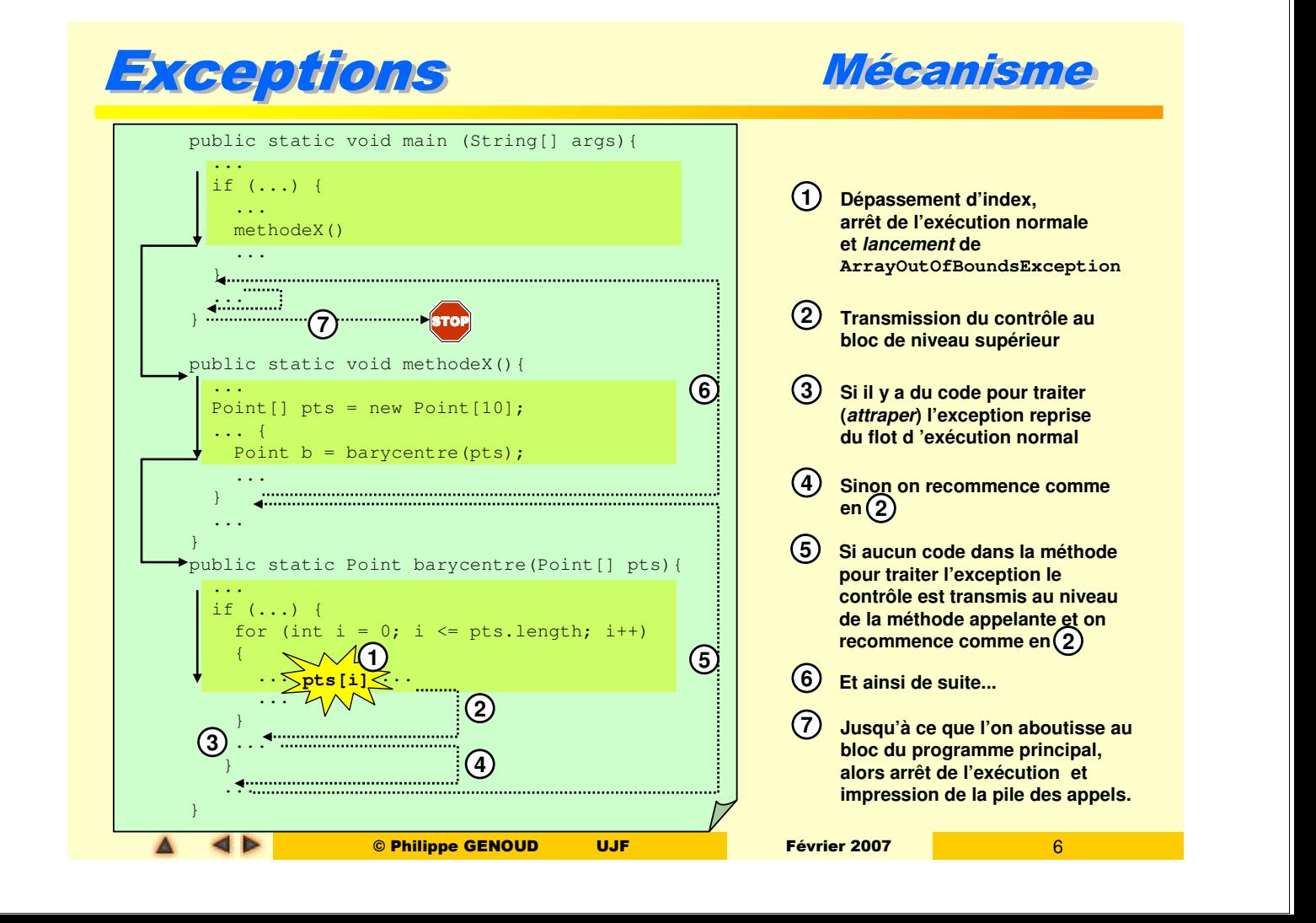

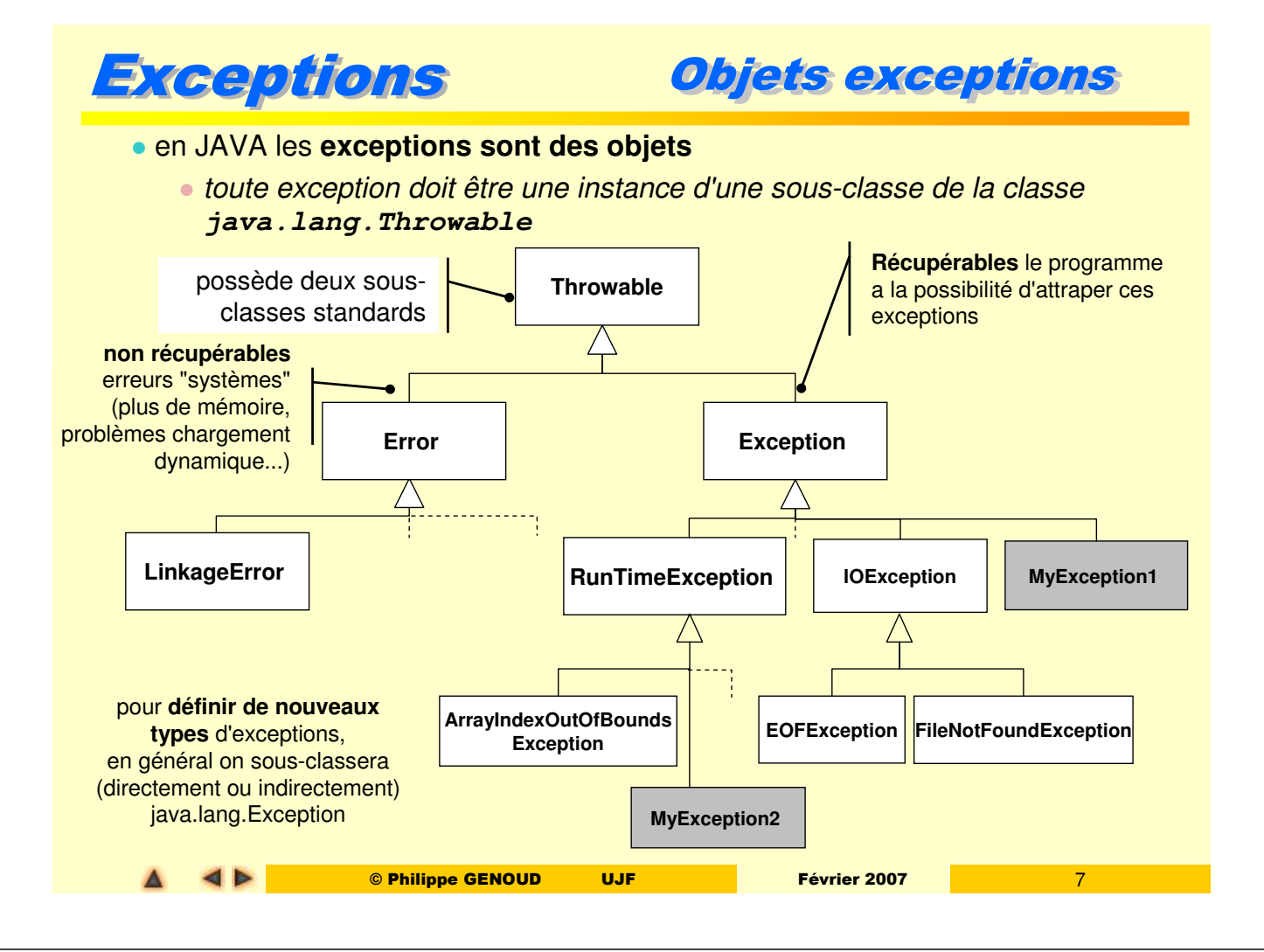

**Objets exceptions** 

- Puisqu'elles **sont des objets** les exceptions peuvent contenir :
	- des attributs particuliers,
	- des méthodes.
- Attributs et méthodes standards (définis dans **java.lang.Throwable**)

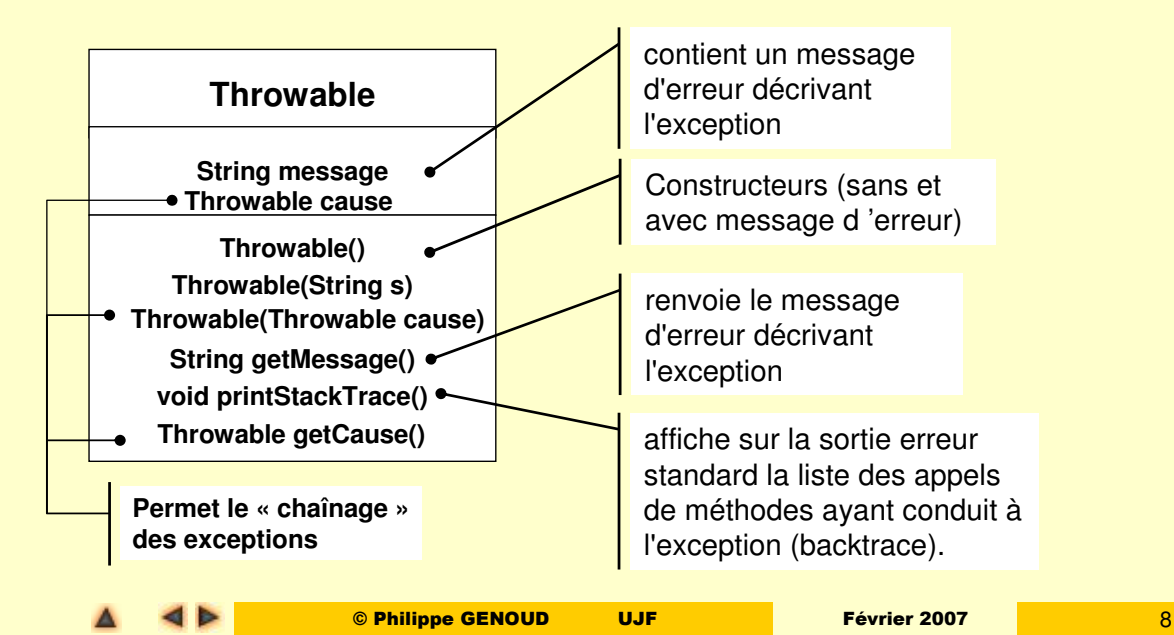

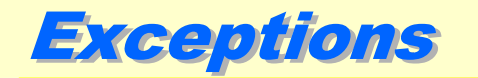

- Exceptions Objets exceptions
	- La représentation des exceptions sous forme d'objets permet de **mieux structurer** la **description** et le **traitement** des erreurs

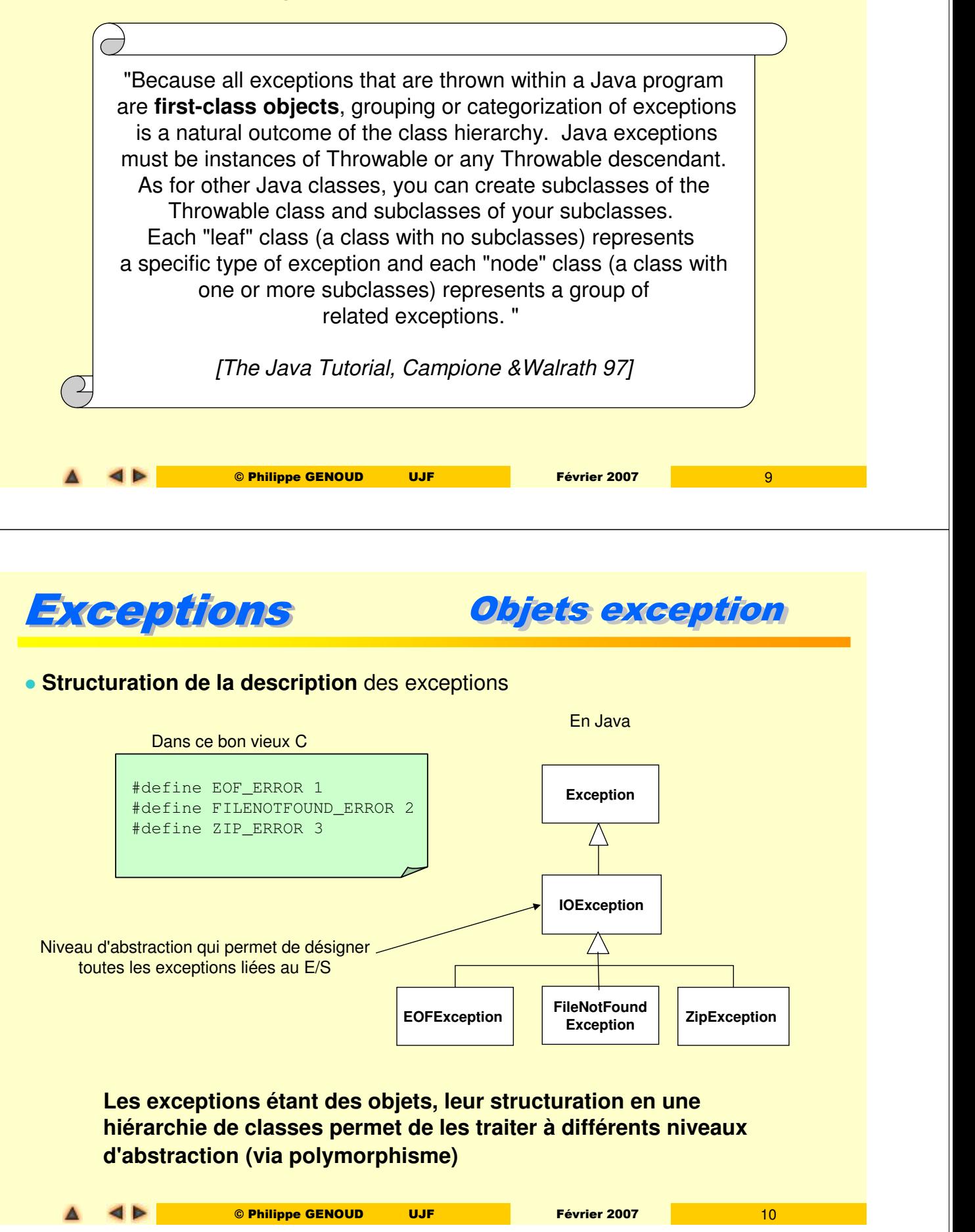

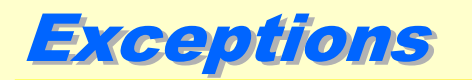

Exceptions Objets exception

 On peut être amené à définir une hiérarchie de classes (sans nécessairement définir de nouveaux attributs et nouvelles méthodes) uniquement dans un souci de **structuration** et de **typage** des exceptions

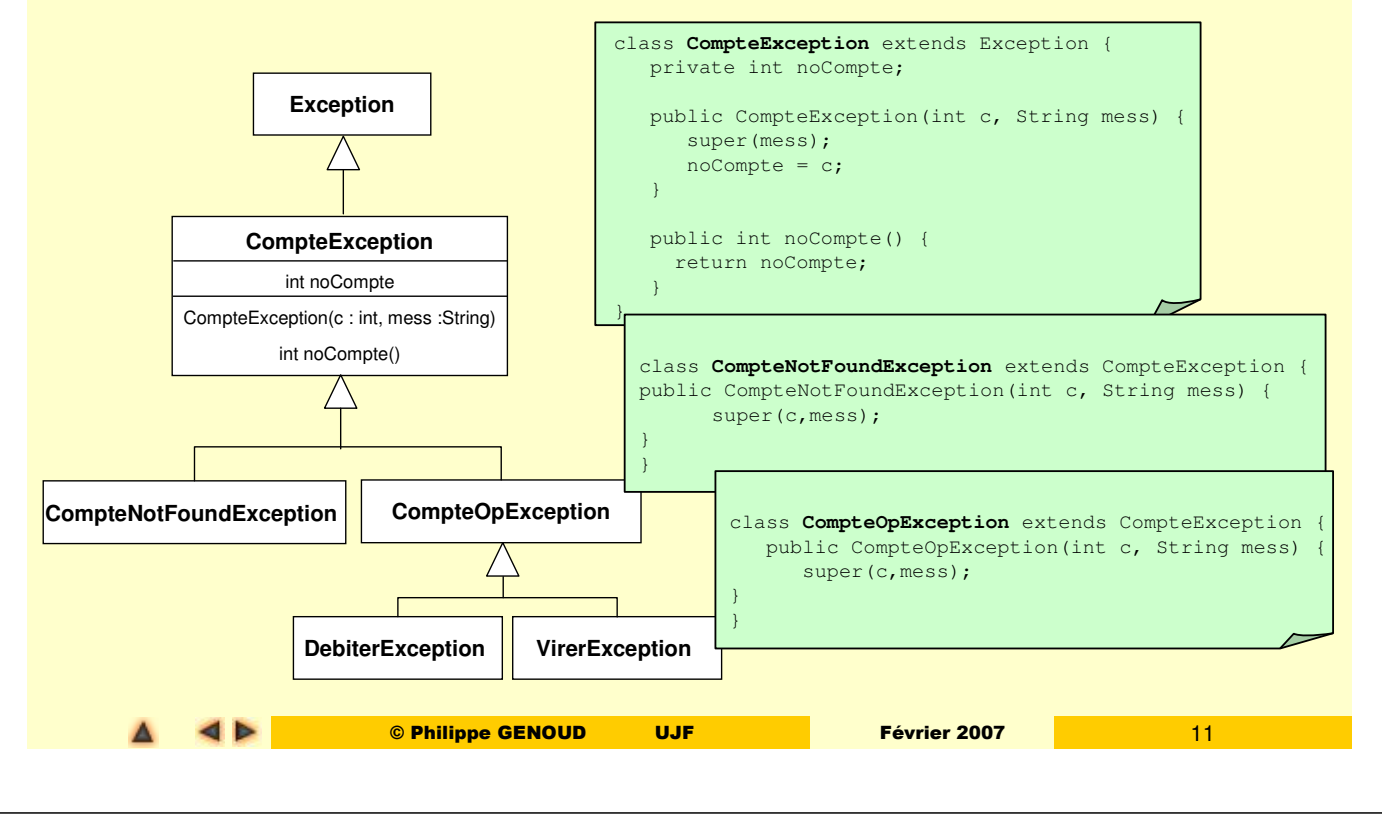

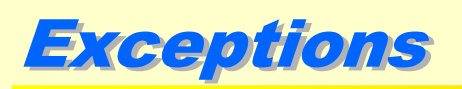

- **Traitement**
- **try{ … }** délimite un ensemble d'instructions susceptibles de déclencher une(des) exception(s) pour la(les)quelles une gestion est mise en œuvre
- cette gestion est réalisée par des blocs **catch(TypeDexception e){ … }** qui suivent le bloc **try**
	- permettent d'intercepter ("attraper") les exceptions dont le type est spécifié et d'exécuter alors du code spécifique.

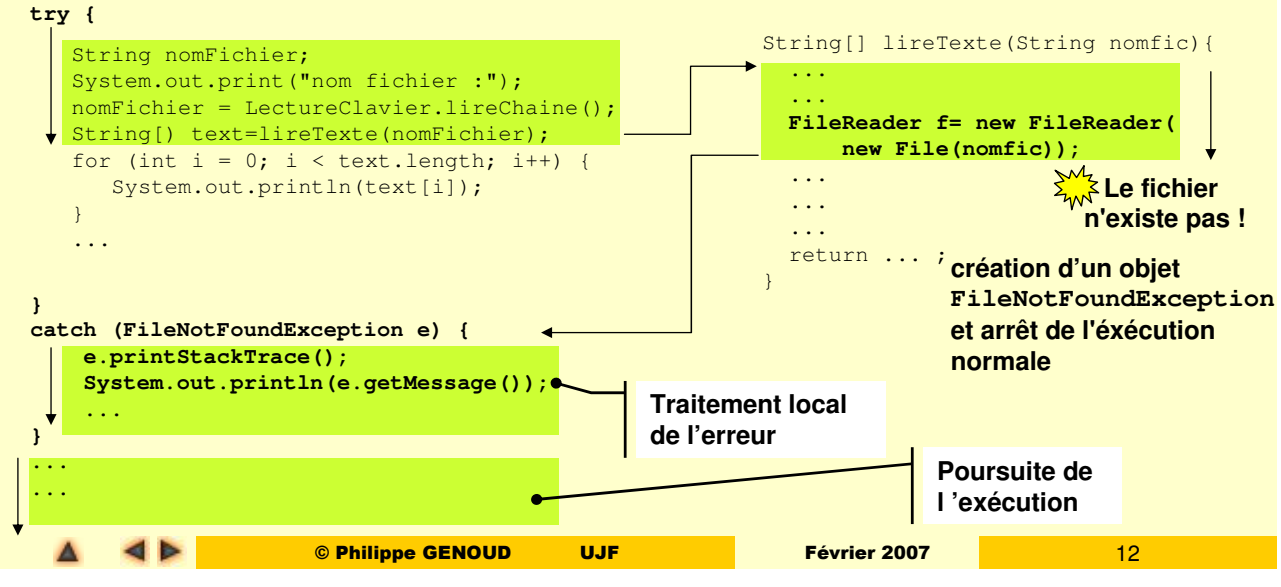

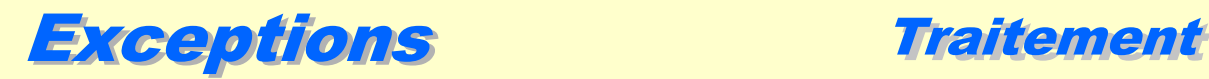

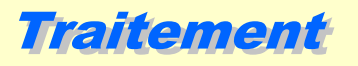

- un bloc **try** est suivi par une ou plusieurs clauses **catch** qui permettent d'intercepter ("attraper") les exceptions dont le type est spécifié (dans la clause **catch**) et d'exécuter alors du code spécifique.
- un **seul bloc catch peut être exécuté** : le premier suceptible "d'attraper" l'exception.
	- chaque clause catch doit être déclarée avec un argument de type **Throwable** ou une sous-classe de **Throwable**
	- quand une exception est levée dans le bloc **try**, la première clause **catch** dont le type de l'argument correspond à celui de l'exception levée est invoquée
		- clause **catch** dont l'argument est de même classe que l'exception levée,
		- clause **catch** dont l'argument est une super-classe de la classe de l'exception levée.
- l'**ordre** des blocs **catch** est donc très important.

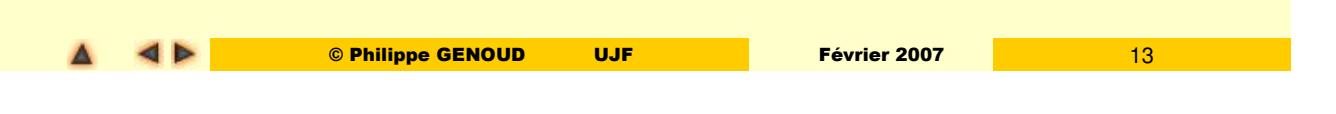

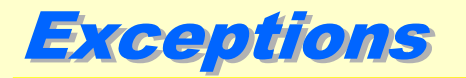

**Traitement** 

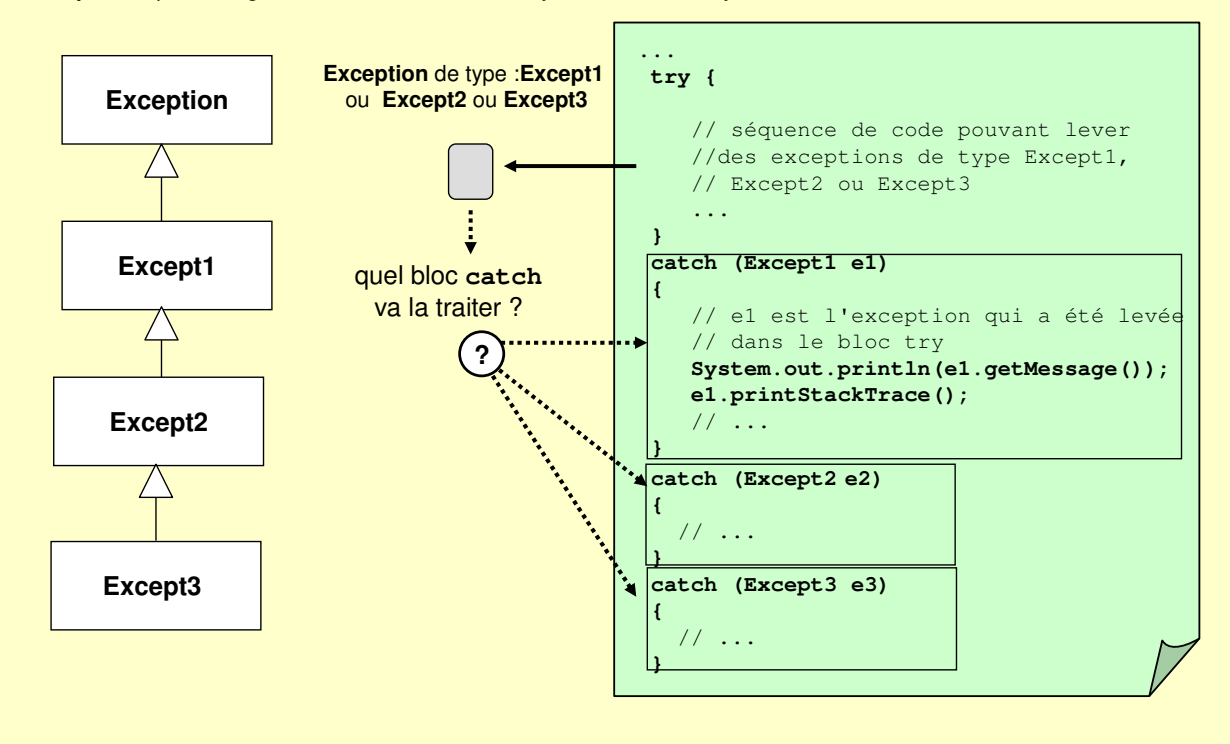

**Exemple :** d'après "Programmation Java", J.F. Macary, N. Cédric, Ed. Eyrolles 1996

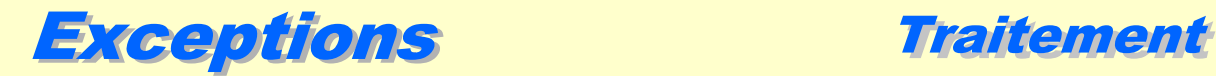

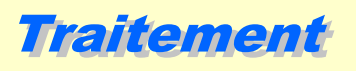

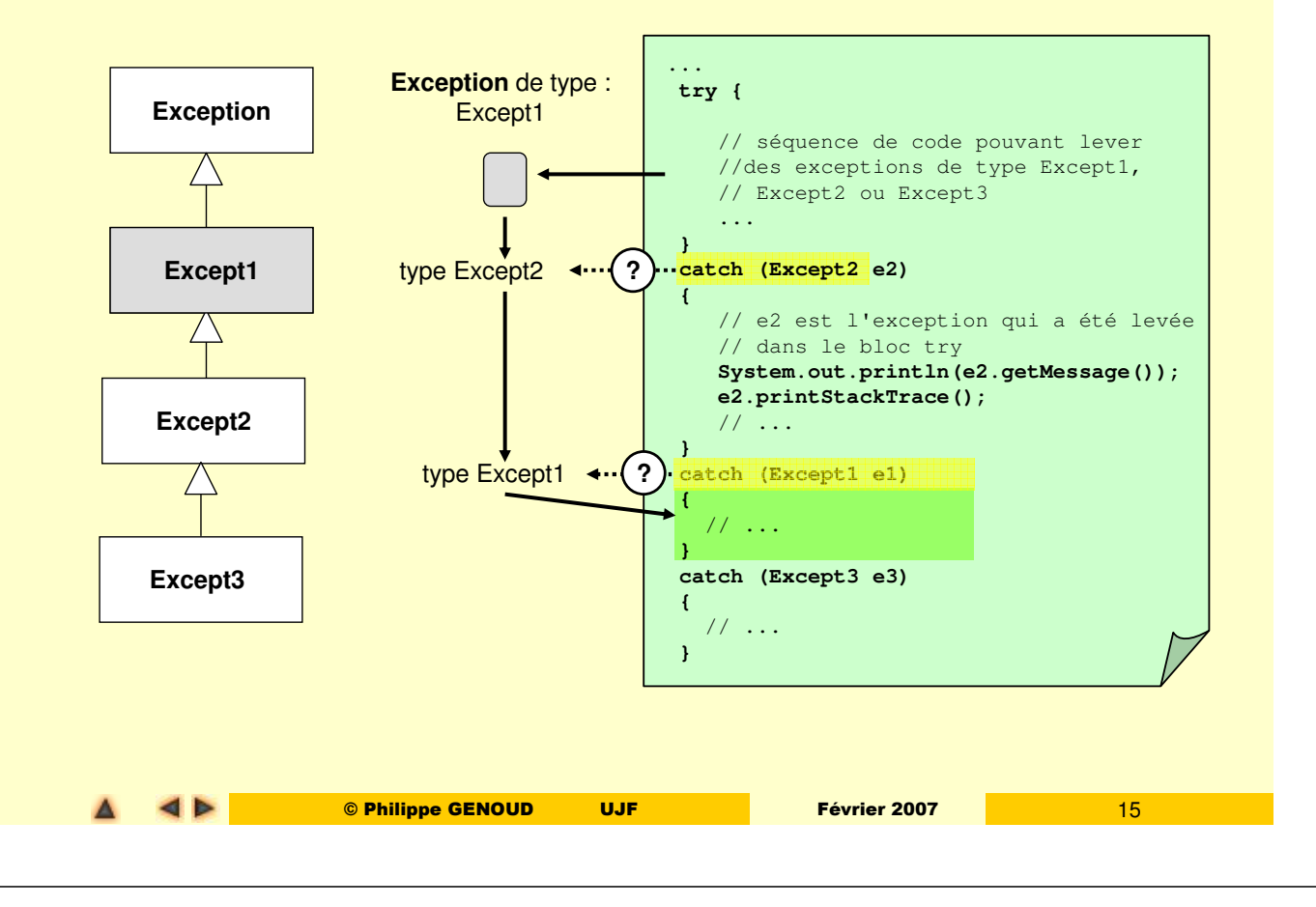

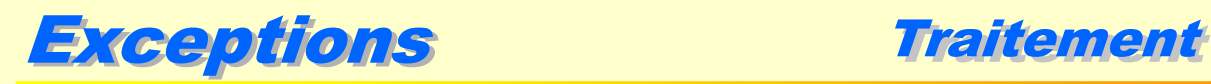

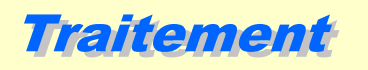

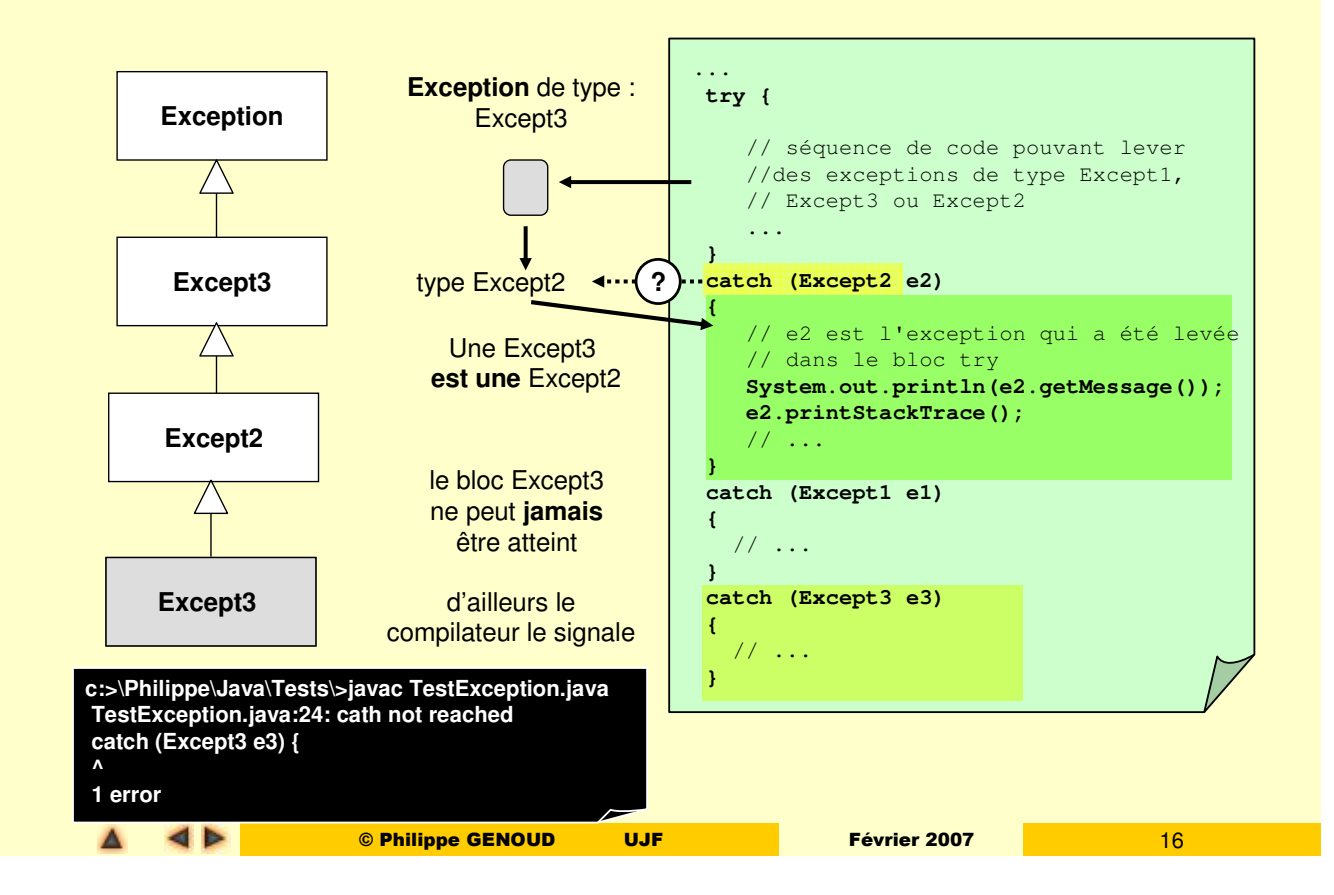

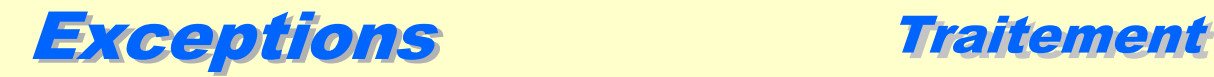

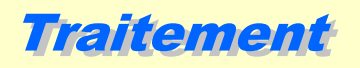

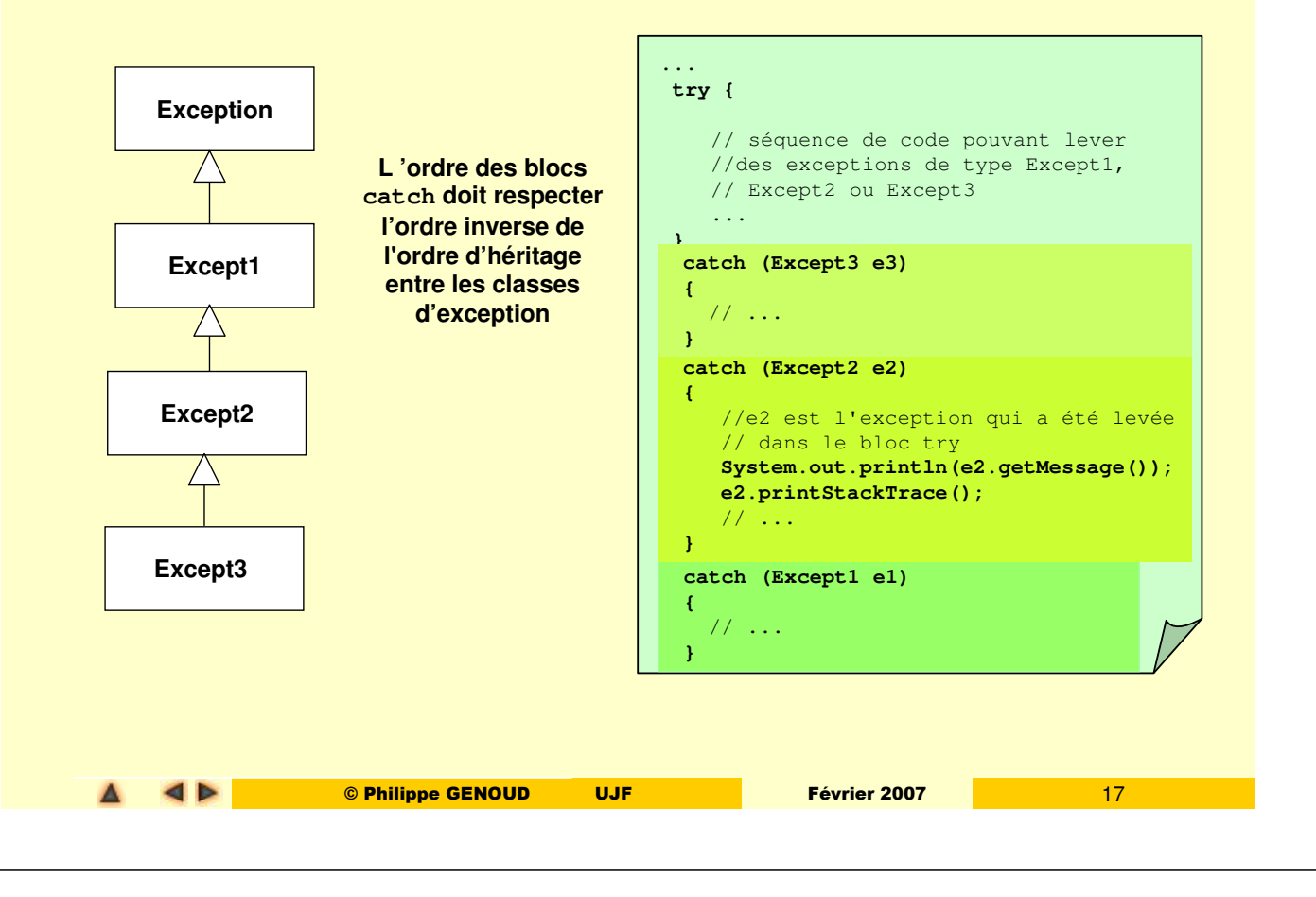

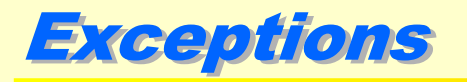

**Traitement** 

- pas nécessaire d'avoir clause **catch** pour chaque type possible d'exception pouvant être levée.
	- si aucun bloc **catch** ne permet d'attraper l'exception, celle-ci est propagée vers la méthode appelante qui a alors la charge de la traiter ou non

 si une exception n'est attrapée par aucune des méthodes présentes dans la pile des appels alors un message d'erreur ainsi que la trace de la pile d'appels sont affichés et l'exécution du programme est interrompue.

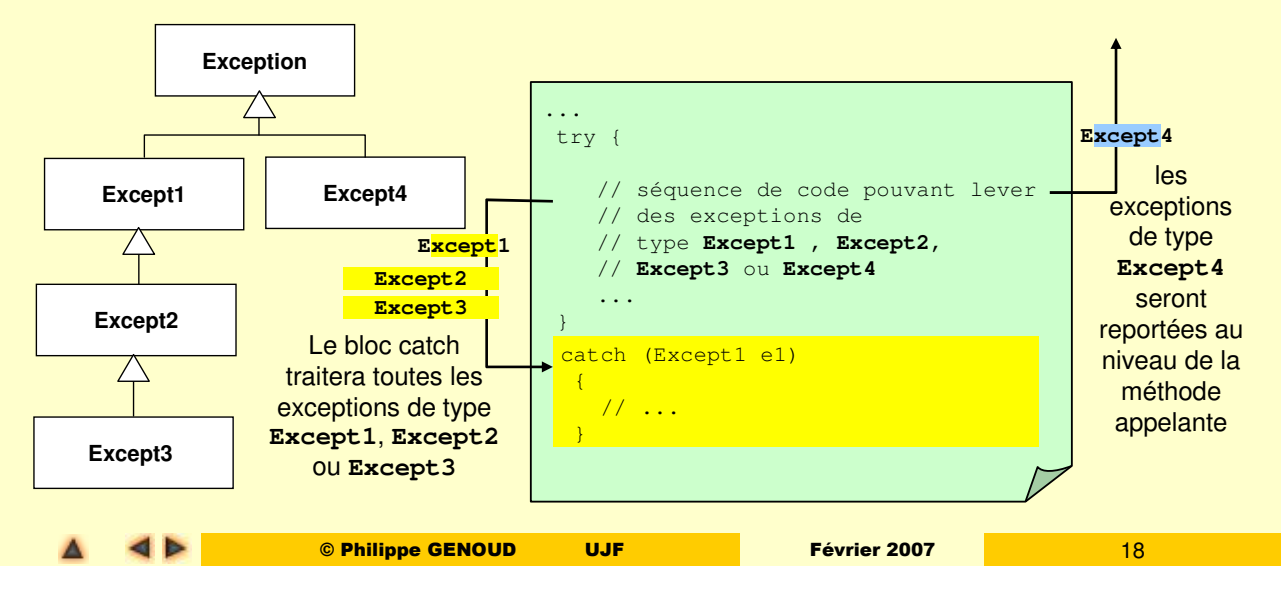

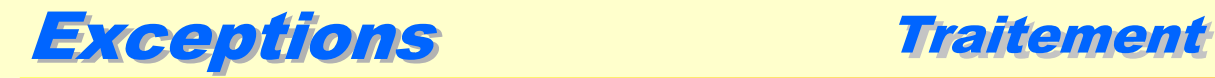

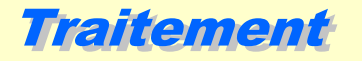

#### finalisation

- les clauses **catch** sont suivies de manière optionnelle par un bloc **finally** qui contient du code qui sera exécuté quelle que soit la manière dont le bloc **try** a été quitté
- le bloc **finally** permet de spécifier du **code dont l'exécution est garantie** quoi qu'il arrive :
	- le bloc **try** s'exécute normalement sans qu'aucune exception ne soit levée
		- la fin du bloc **try** a été atteinte,
		- contrôle quitte le bloc **try** suite à une instruction return, continue, break (d'ou parfois l'utilisation d'un bloc **try** avec un bloc **finally** sans clauses **catch**).
	- le bloc **try** lève une exception attrapée par l'un des blocs **catch**.
	- le bloc **try** lève une exception qui n'est attrapée par aucun des blocs **catch** qui le suivent.

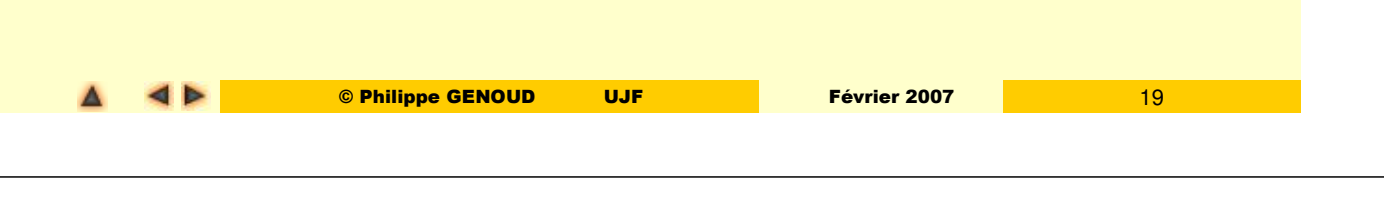

Exceptions Traitement

interêt double :

#### finalisation

- permet de rassembler dans un seul bloc un ensemble d'instructions qui autrement auraient du être dupliquées
- permet d'effectuer des traitements après le bloc **try**, même si une exception a été levée et non attrapée par les blocs catch

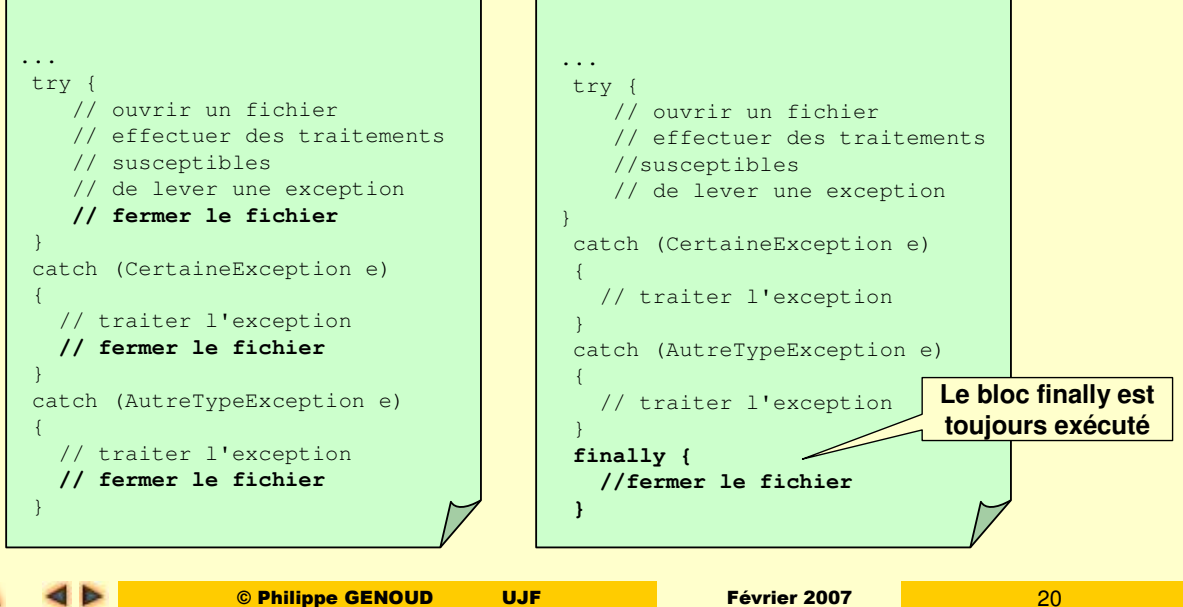

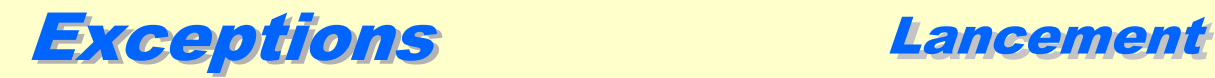

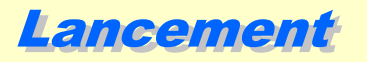

- l'instruction **throw unObjetException** permet de lancer une exception
	- **unObjetException** doit être une référence vers une instance d'une sous-classe de **Throwable**
- quand une exception est lancée,
	- 1. l'exécution normale du programme est interrompue,
	- 2. la JVM recherche la clause **catch** la plus proche permettant de traiter l'exception lancée,
	- 3. cette recherche se propage au travers des blocs englobants et remonte les appels de méthodes jusqu'à ce qu'un gestionnaire de l'exception soit trouvé,
	- 4.**tous** les blocs **finally** rencontrés au cours de cette propagation sont exécutés.

© Philippe GENOUD UJF Février 2007 21

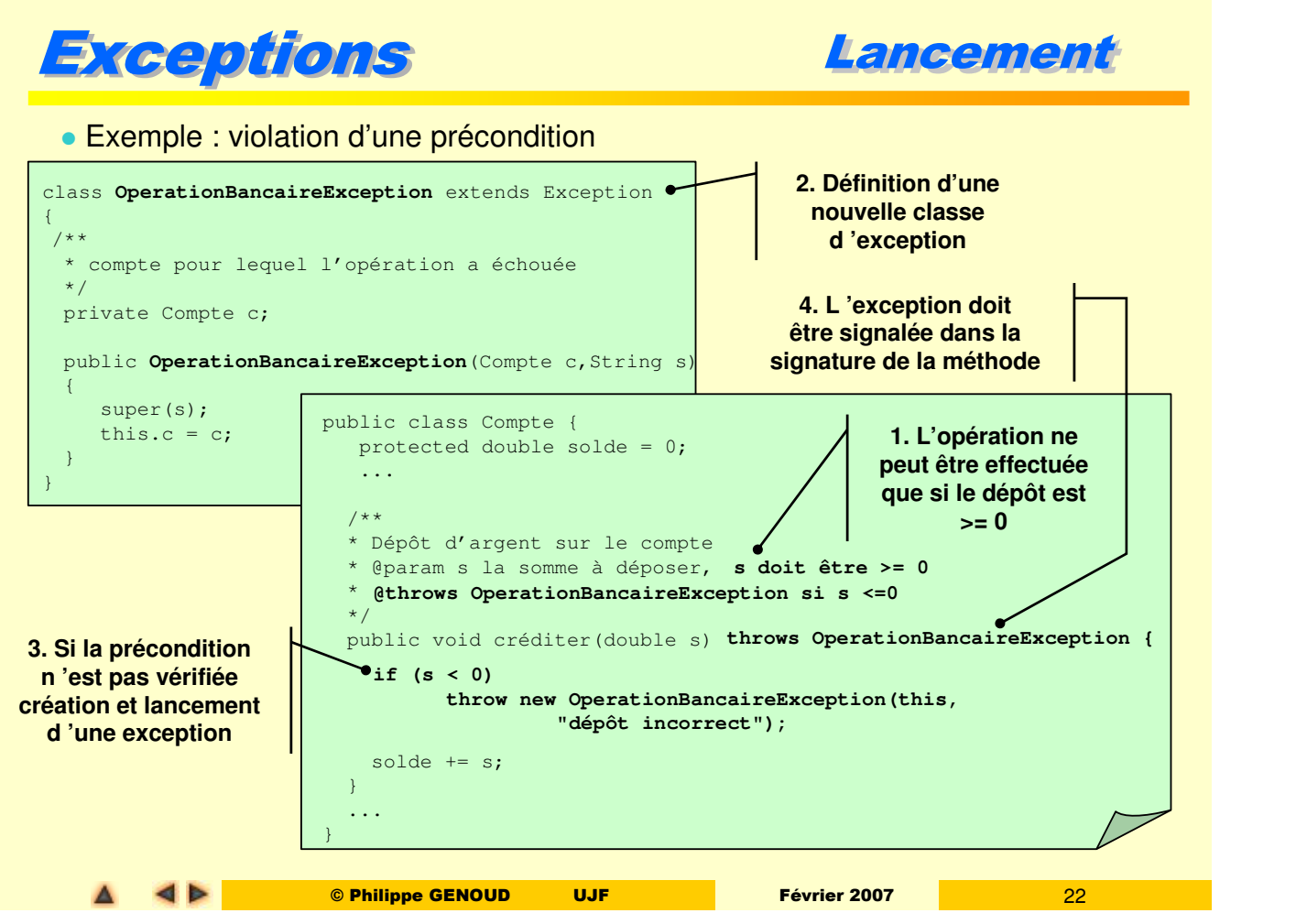

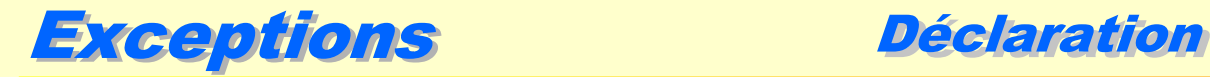

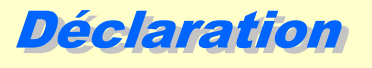

Toute méthode susceptible de lever une exception "normale" doit

- soit **l'attraper**,
- soit **la déclarer explicitement**, c'est à dire comporter dans sa signature l'indication que l'exception peut être provoquée : clause **throws**
- Les exceptions déclarées dans la clause **throws** d 'une méthode sont :
	- les exception levées dans la méthode et non attrapées par celle-ci,
	- les exceptions levées dans des méthodes appelées par la méthode et non attrapées par celle-ci.

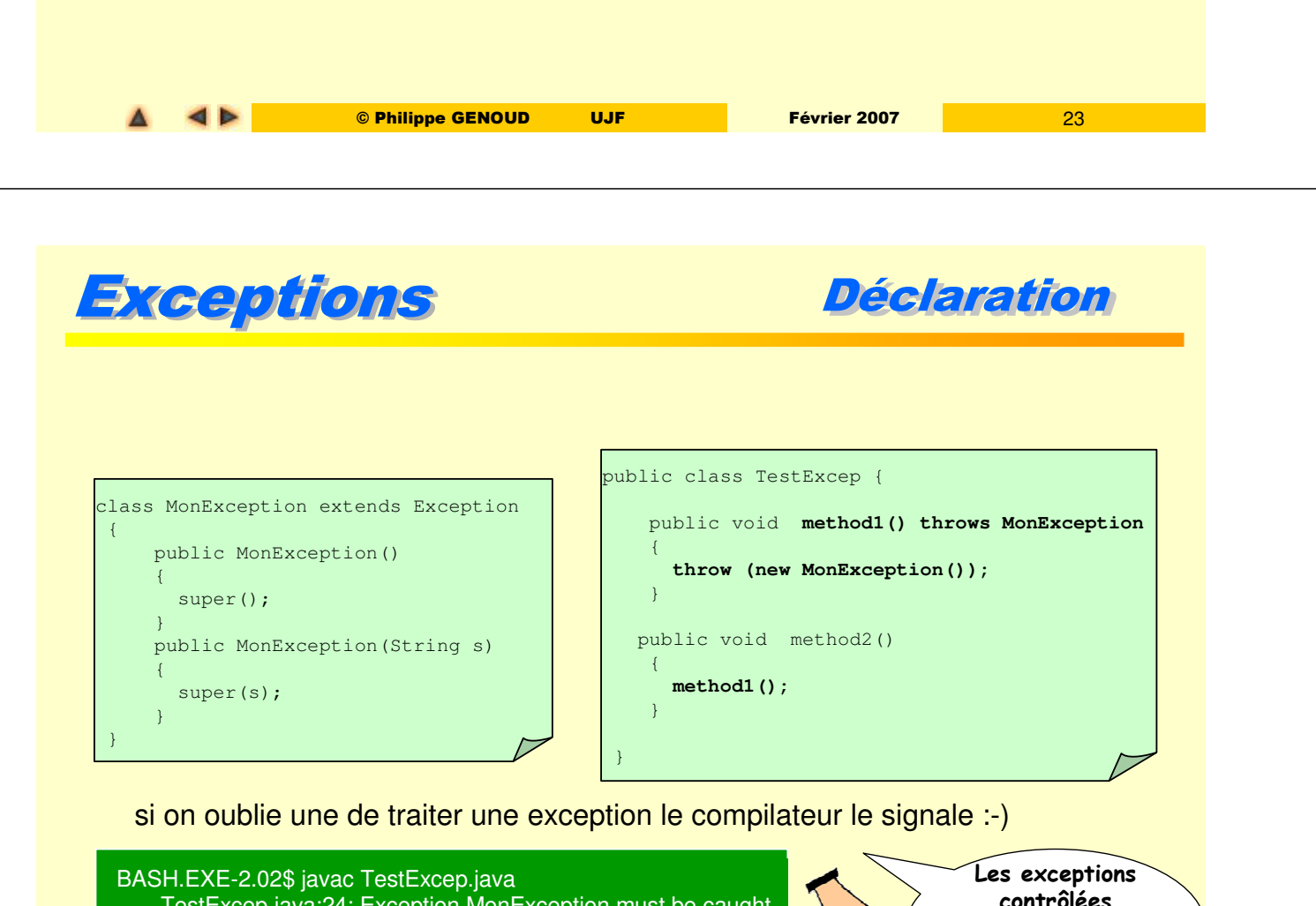

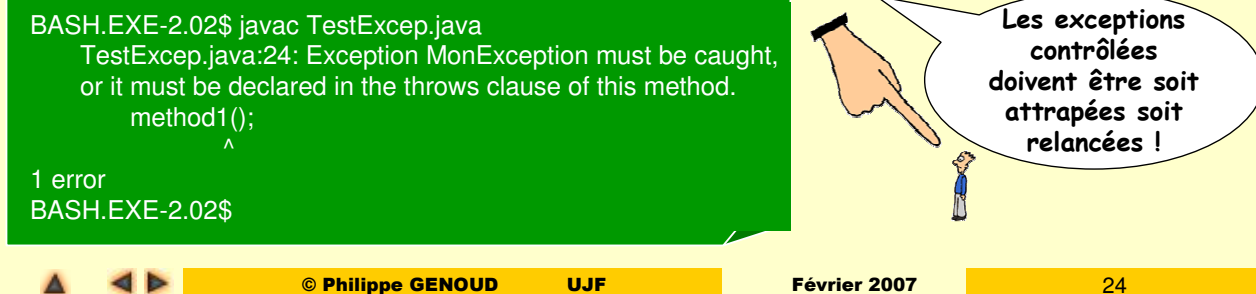

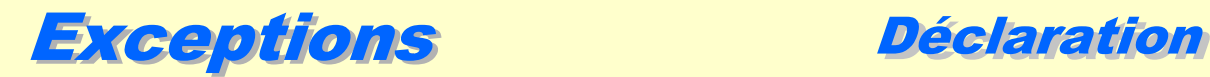

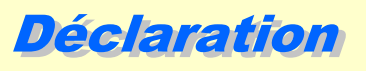

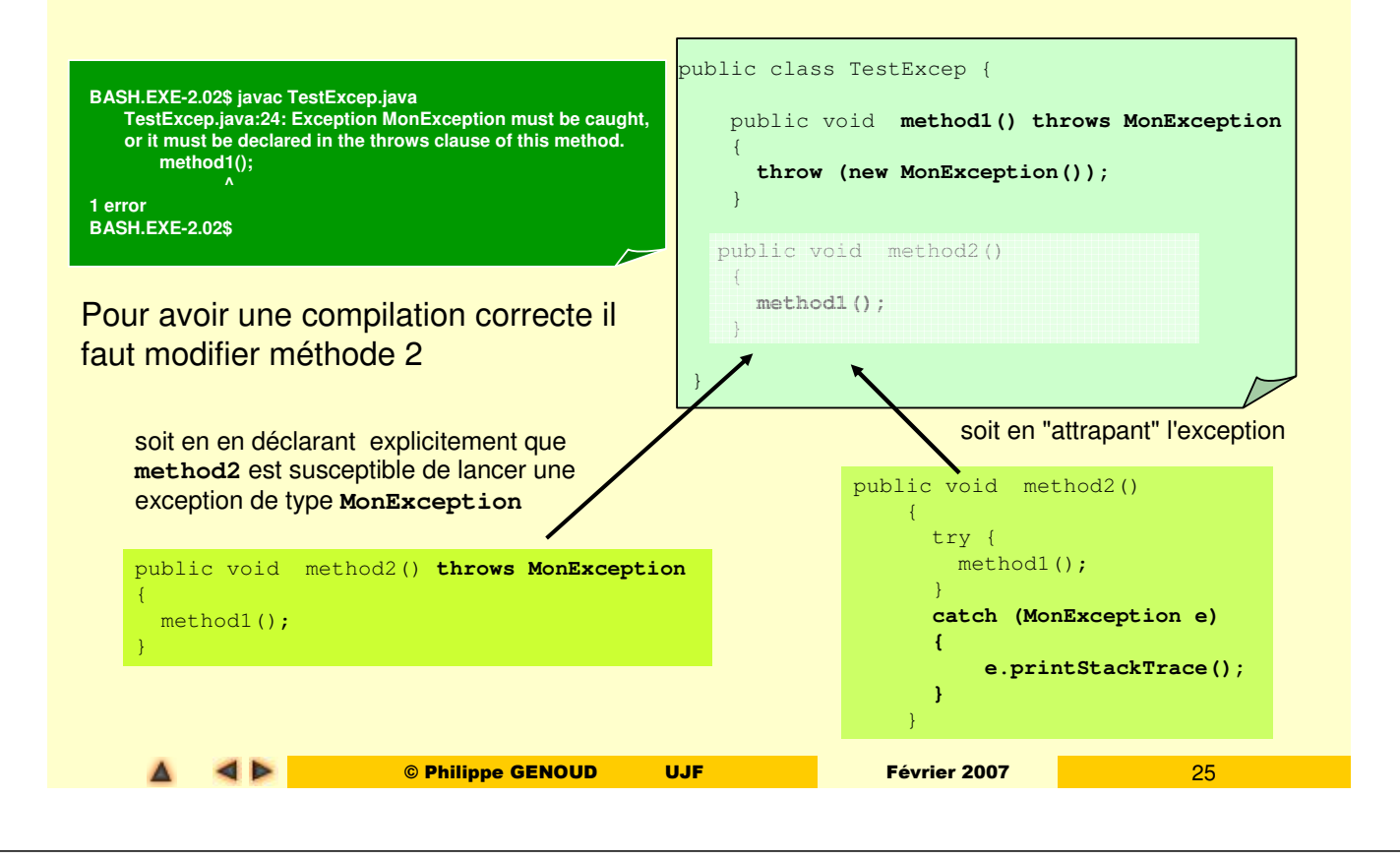

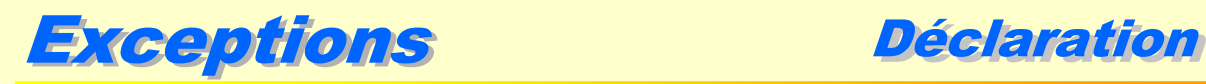

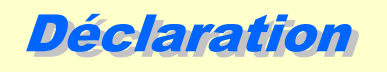

 **plusieurs classes** d 'exceptions peuvent être indiquées dans la clause **throws** d'une déclaration de méthode

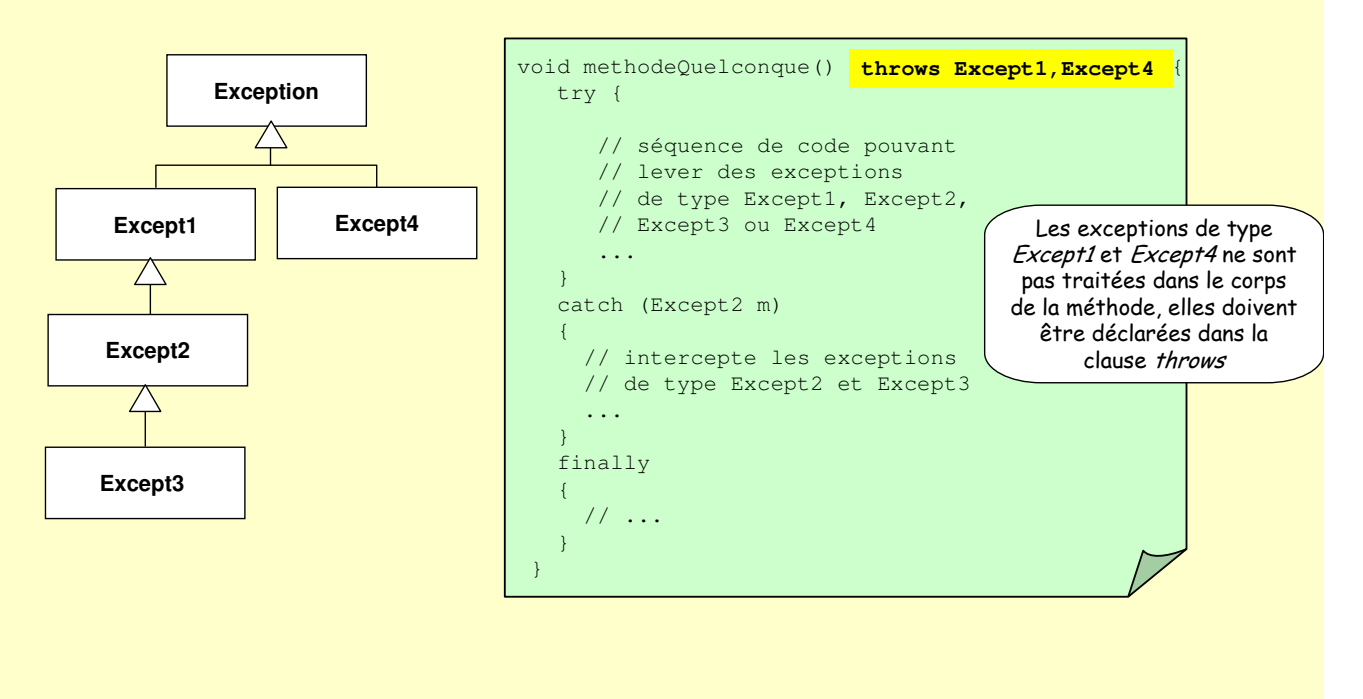

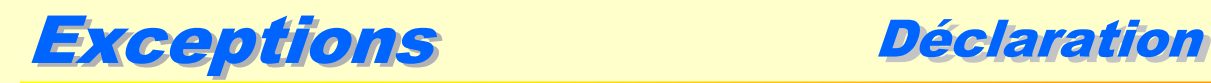

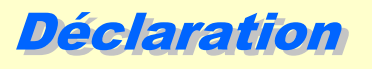

 la classe utilisée pour les exceptions dans la clause **throws** peut être une **superclasse** de la classe de l'exception effectivement lancée

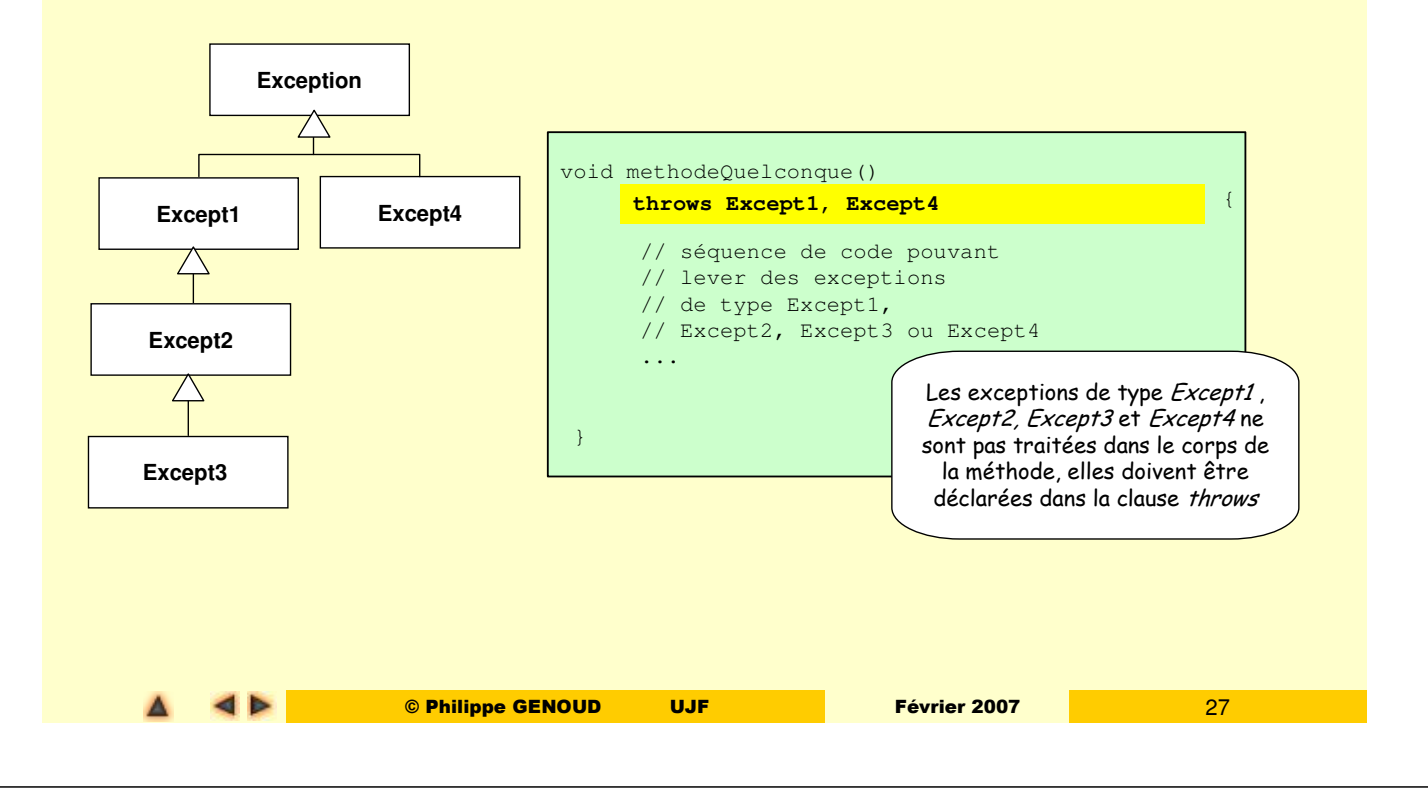

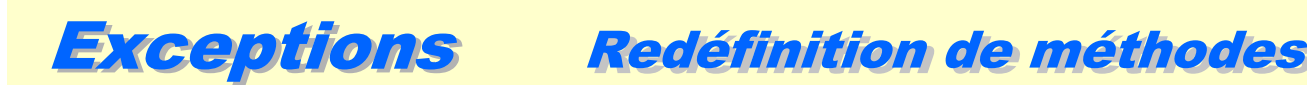

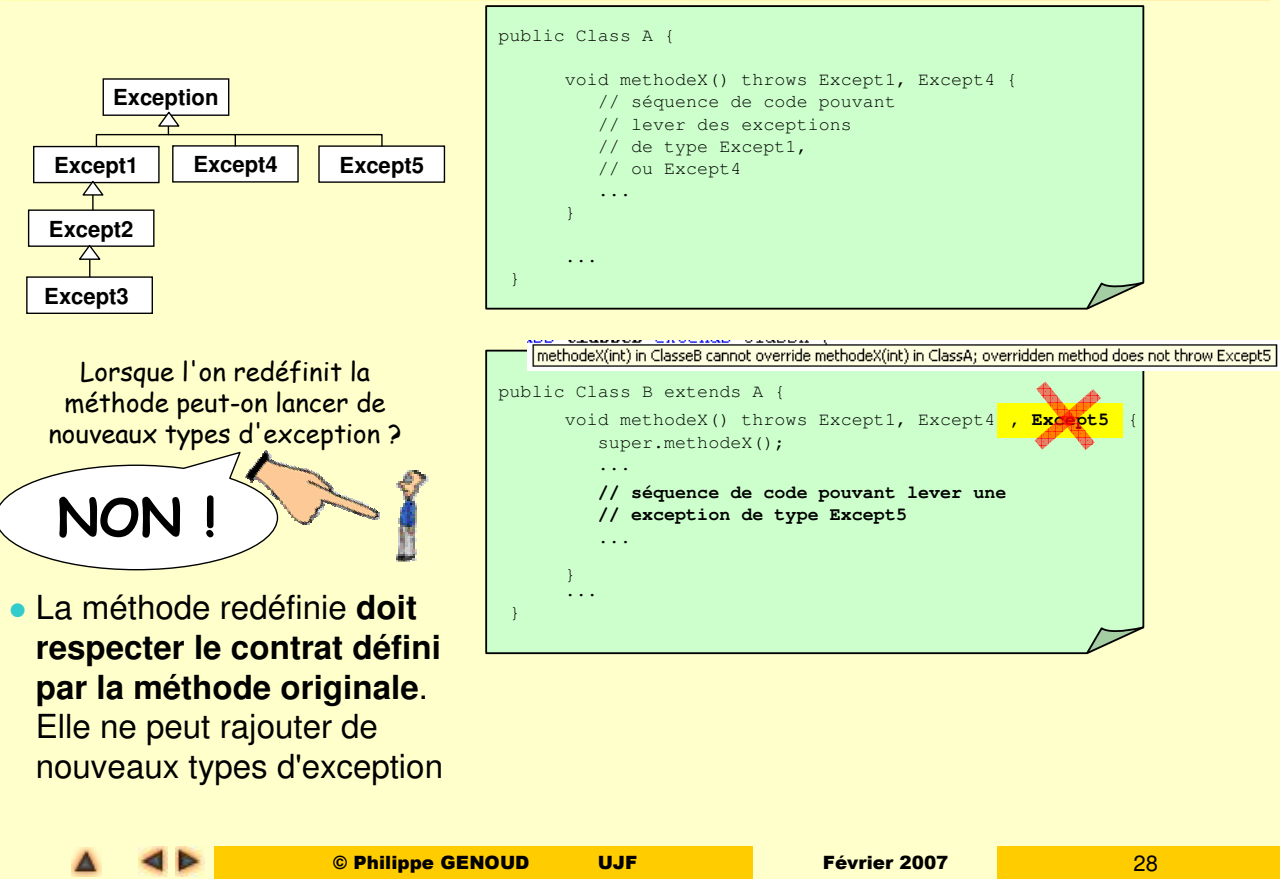

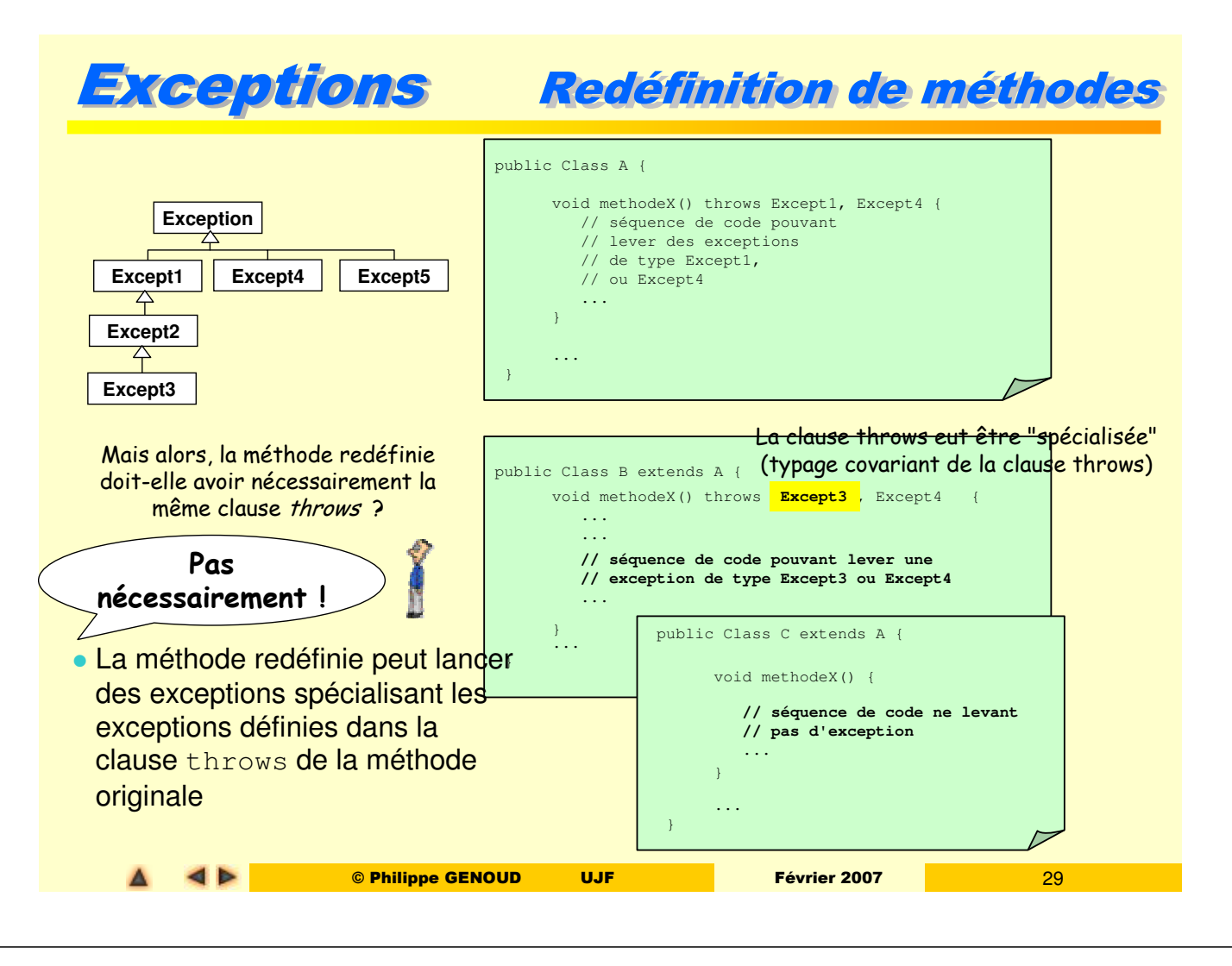

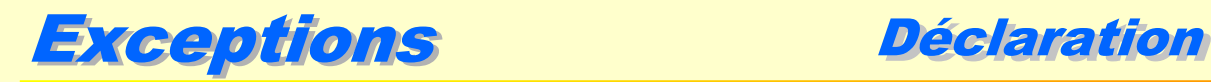

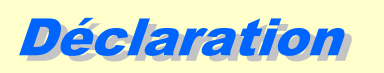

- **l'obligation de déclaration des exceptions** présente un double intérêt ("Programmation Java", J.F. Macary, N. Cédric, Ed. Eyrolles 1996)
	- **celui qui écrit** une méthode doit être conscient de toutes les exceptions levées par les méthodes qu'il appelle. Pour ces exceptions il doit choisir entre les traiter ou les déclarer. Il ne peut les ignorer.
	- **celui qui utilise** la méthode apprend grâce aux clauses throws quelles sont les exceptions susceptibles d'être levées par cette méthode et les méthodes appelées.
- pour simplifier écriture des programmes (et permettre une extensibilité future) les exceptions "standards" non pas besoin d'être déclarées
	- exceptions définies comme sous classes de **Error**
	- exceptions définies comme sous classes de **RuntimeException** (exemple **ArrayOutOfBoundException**, **NullPointerException**...)

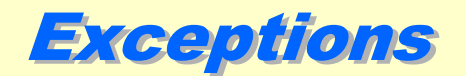

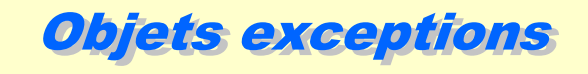

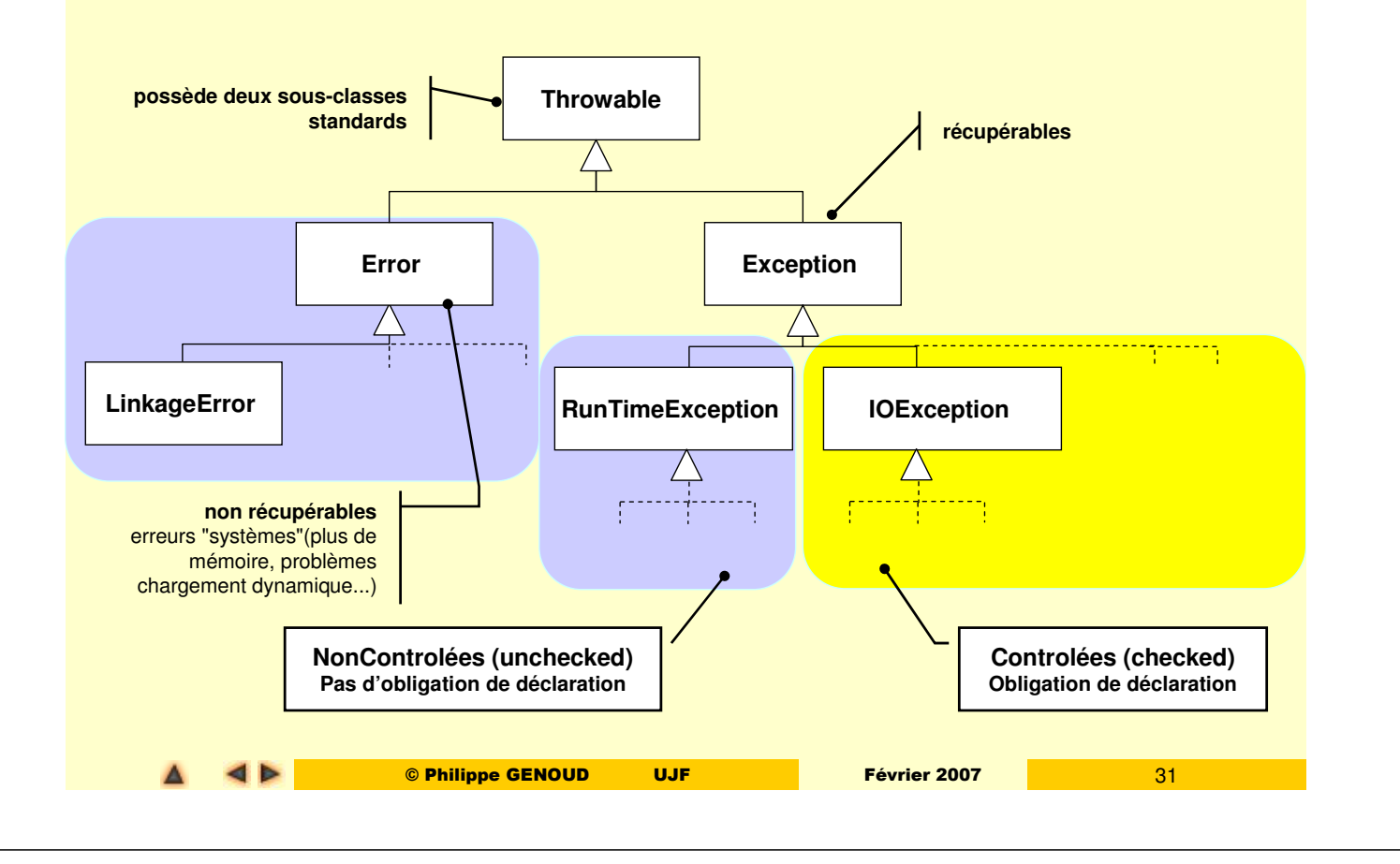

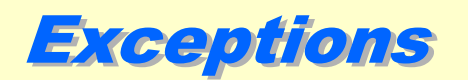

Exceptions N'ignorez pas les exceptions

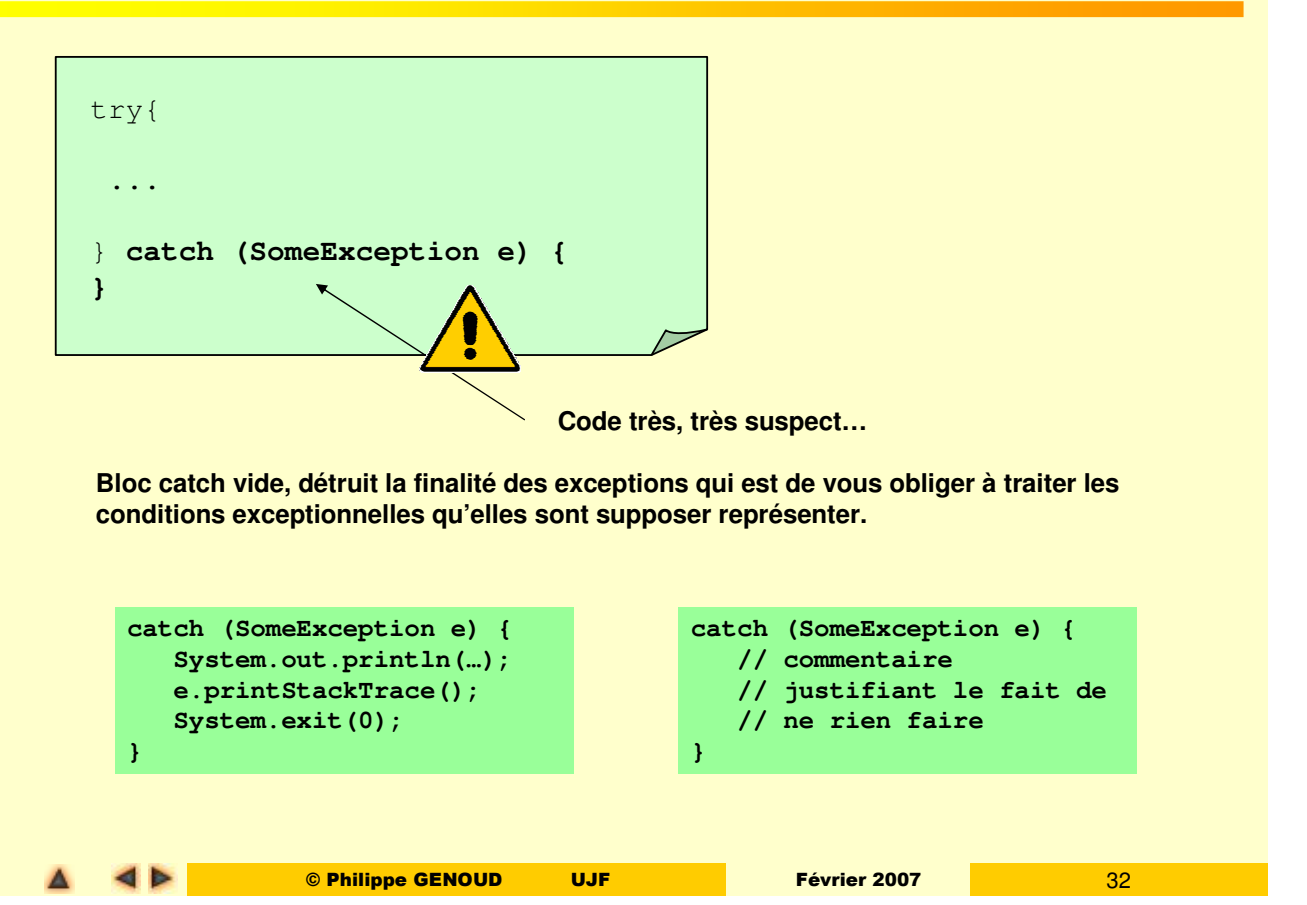

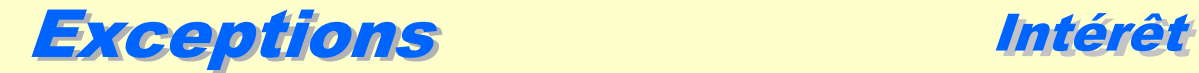

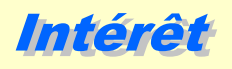

## Séparation du code de gestion des erreurs du code « normal »

 Exemple : écriture d'une méthode qui ouvre et charge en mémoire un fichier d'après "The Java Tutorial" de Mary Campione et Kathy Walrath, ed. Adisson-Wesley

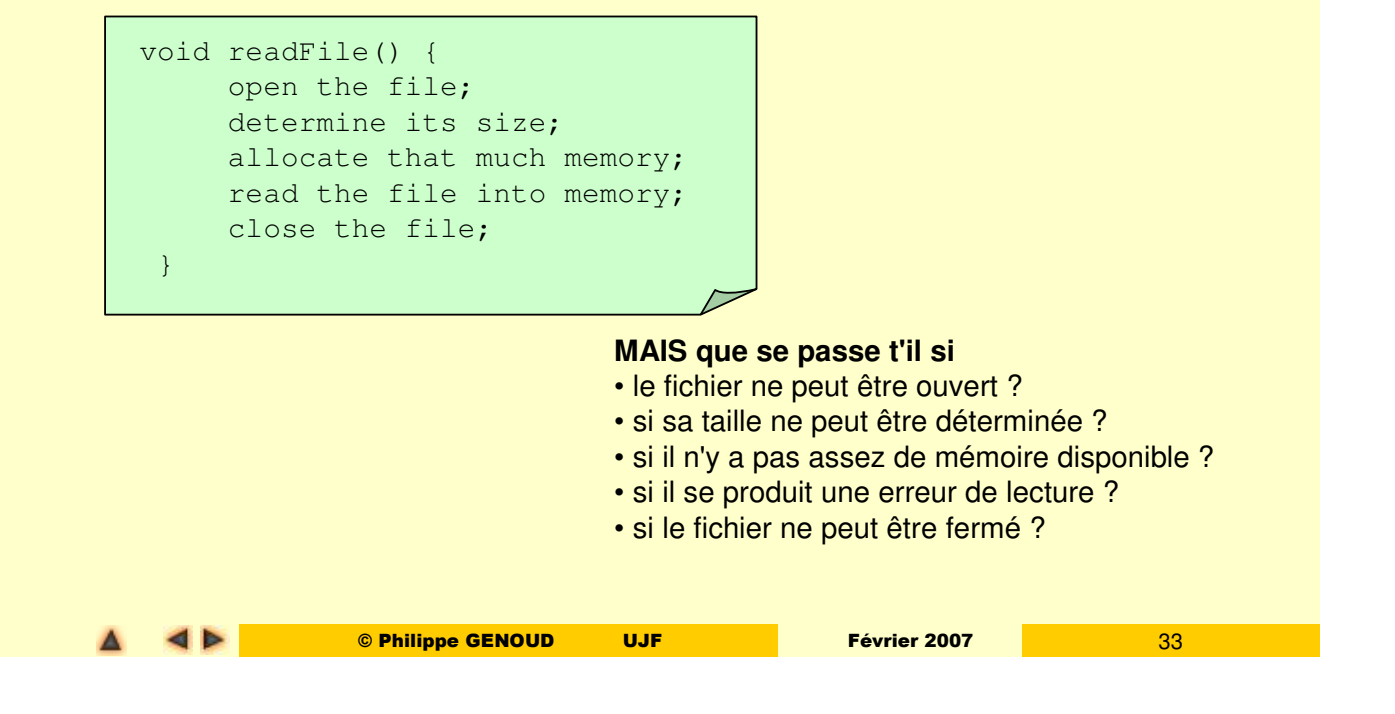

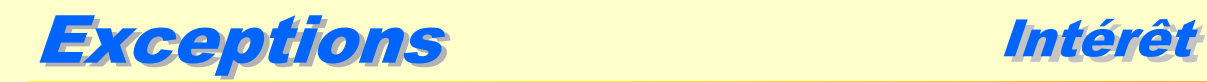

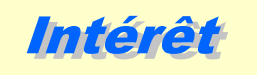

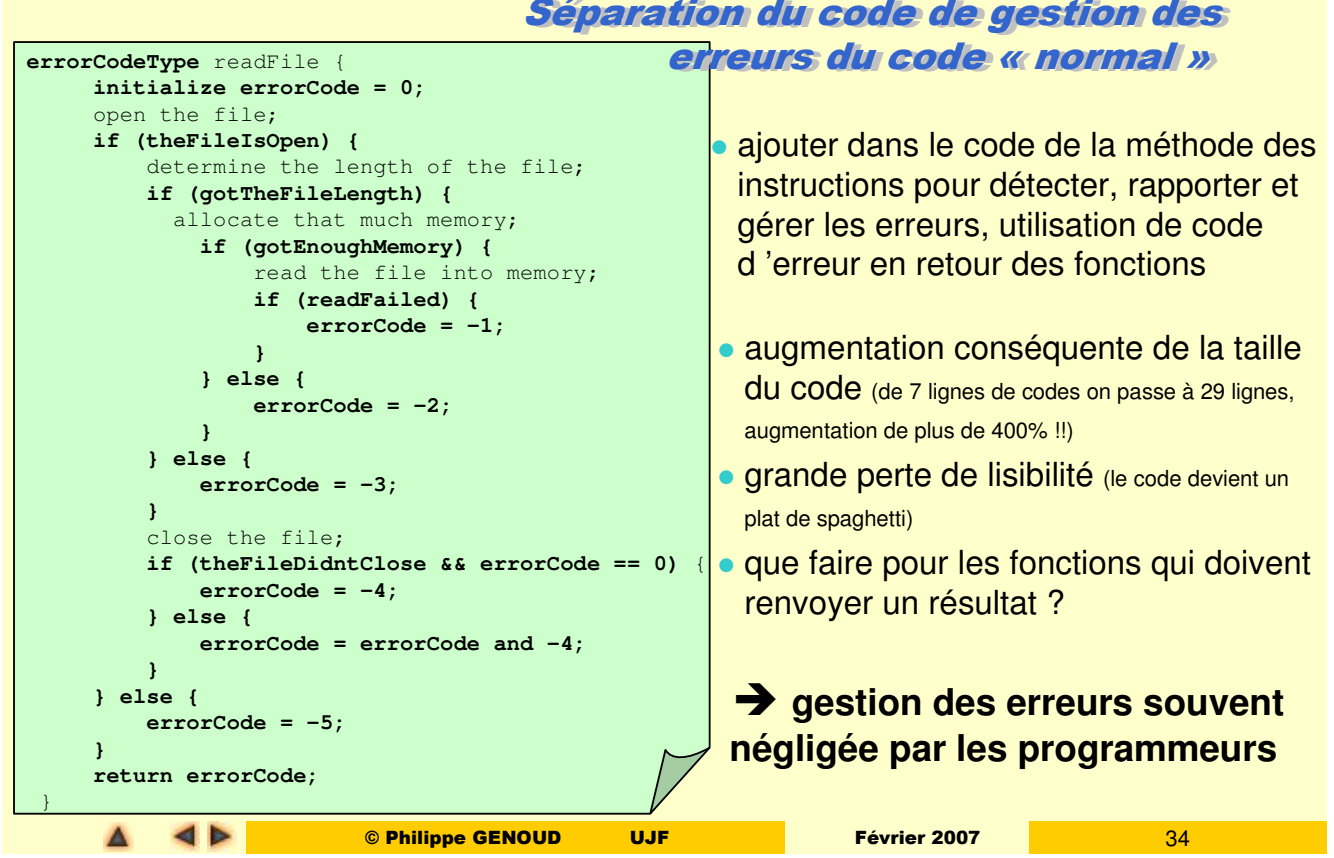

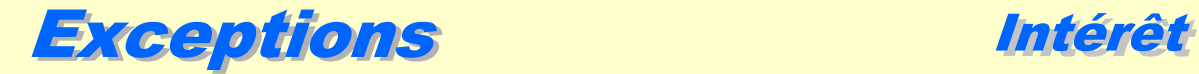

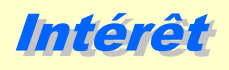

## Séparation du code de gestion des erreurs du code « normal »

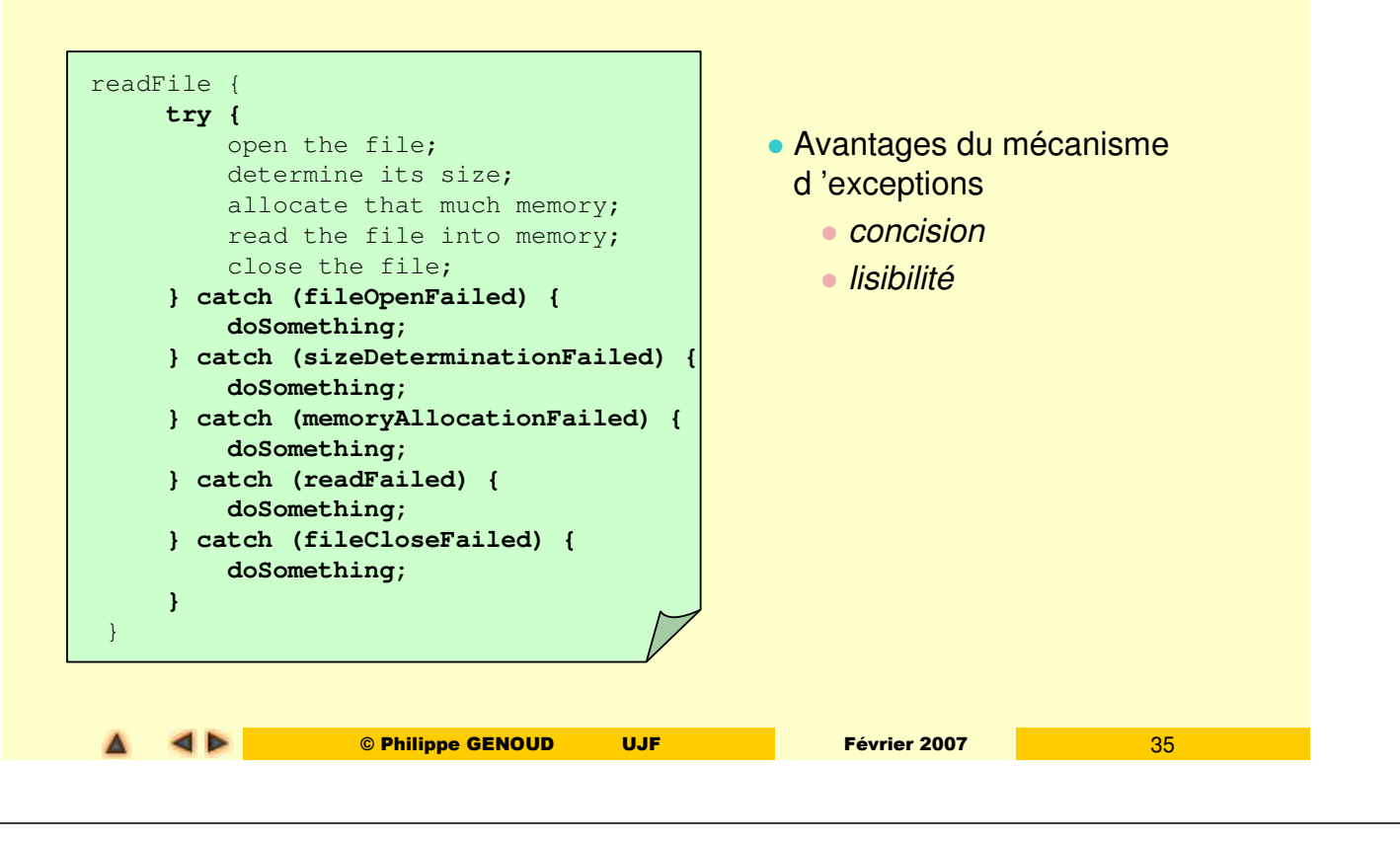

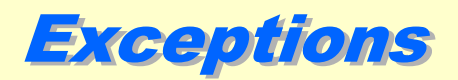

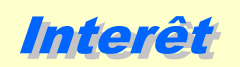

- pouvoir propager les erreurs en remontant la pile des appels de méthodes
	- possibilité de mettre en oeuvre une procédure de traitement de l'erreur à un niveau plus élevé que à l'endroit où elle s'est produite

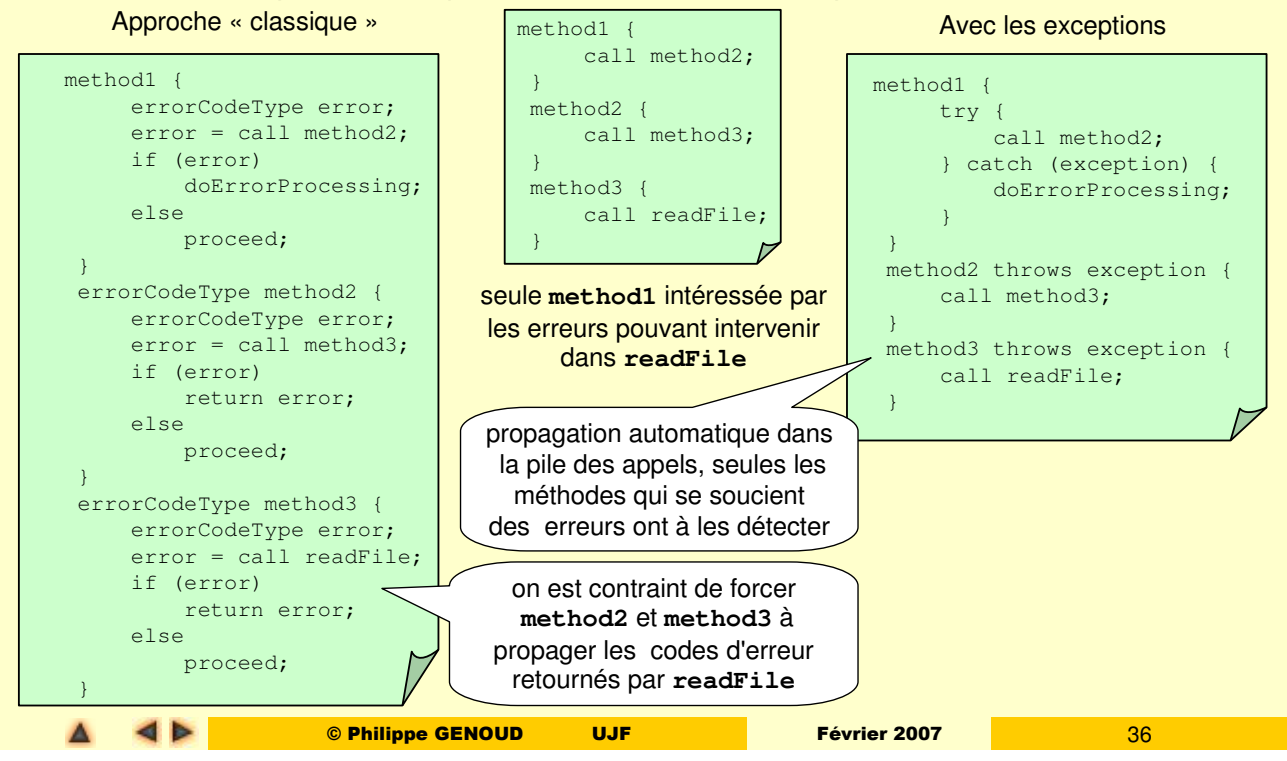

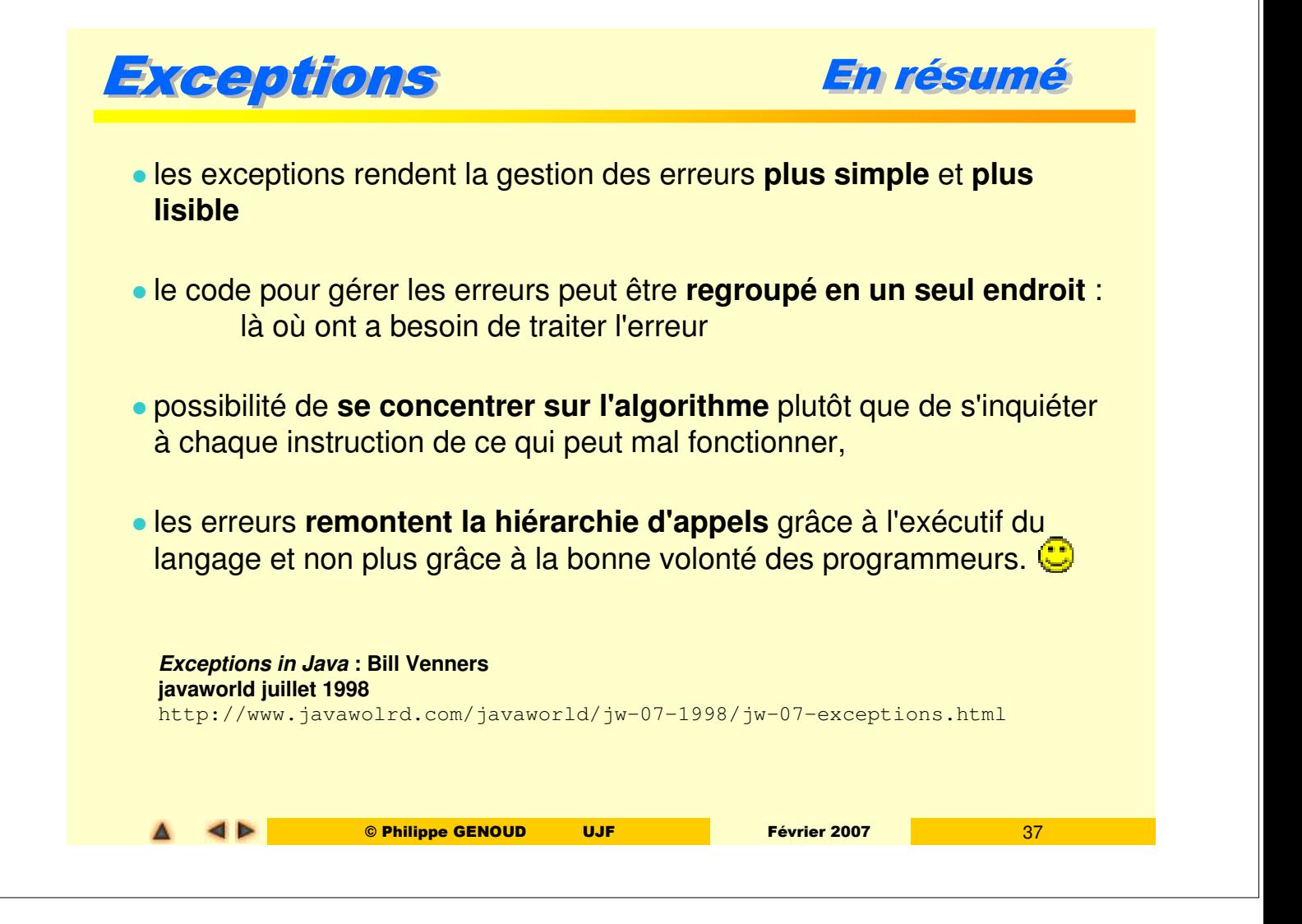